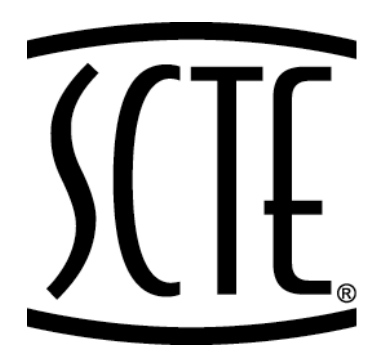

 $\left\{\left\{\left\{\begin{matrix} &\text{Society of Cable}\ &\text{Telecommunications}\ &\text{Engineering}\end{matrix}\right.\right\}$ 

**ENGINEERING COMMITTEE Digital Video Subcommittee**

# **AMERICAN NATIONAL STANDARD**

**ANSI/SCTE 30 2009** 

**Digital Program Insertion Splicing API** 

## **NOTICE**

The Society of Cable Telecommunications Engineers (SCTE) Standards are intended to serve the public interest by providing specifications, test methods and procedures that promote uniformity of product, interchangeability and ultimately the long term reliability of broadband communications facilities. These documents shall not in any way preclude any member or non-member of SCTE from manufacturing or selling products not conforming to such documents, nor shall the existence of such standards preclude their voluntary use by those other than SCTE members, whether used domestically or internationally.

SCTE assumes no obligations or liability whatsoever to any party who may adopt the Standards. Such adopting party assumes all risks associated with adoption of these Standards, and accepts full responsibility for any damage and/or claims arising from the adoption of such Standards.

Attention is called to the possibility that implementation of this standard may require the use of subject matter covered by patent rights. By publication of this standard, no position is taken with respect to the existence or validity of any patent rights in connection therewith. SCTE shall not be responsible for identifying patents for which a license may be required or for conducting inquiries into the legal validity or scope of those patents that are brought to its attention.

Patent holders who believe that they hold patents which are essential to the implementation of this standard have been requested to provide information about those patents and any related licensing terms and conditions. Any such declarations made before or after publication of this document are available on the SCTE web site at http://www.scte.org.

All Rights Reserved

© Society of Cable Telecommunications Engineers, Inc. 2009 140 Philips Road Exton, PA 19341

# **Table of Contents**

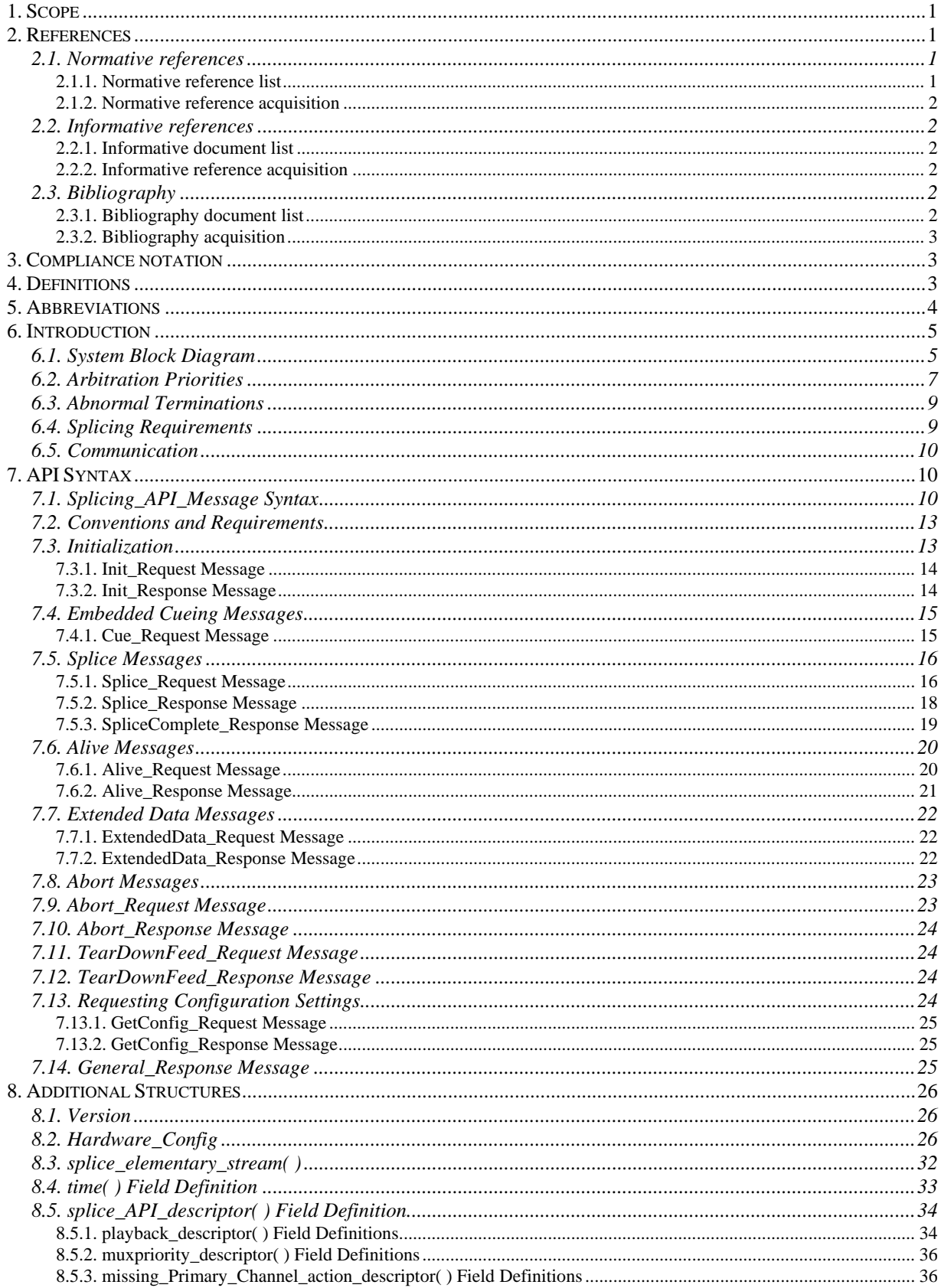

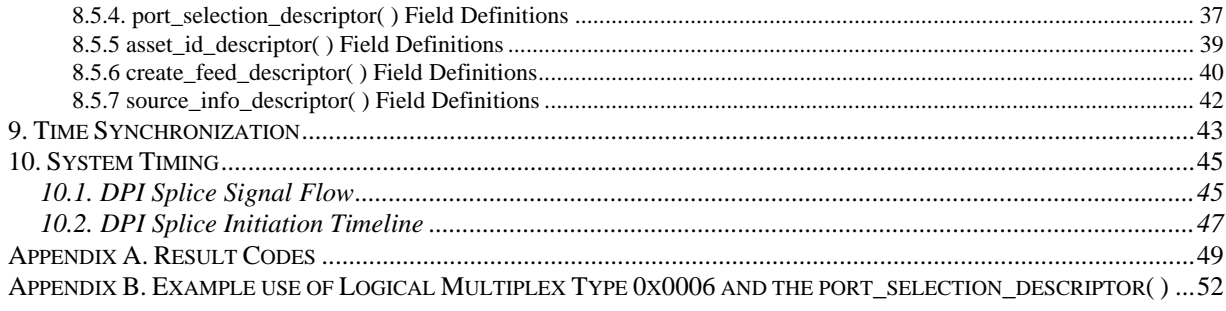

# **LIST OF TABLES**

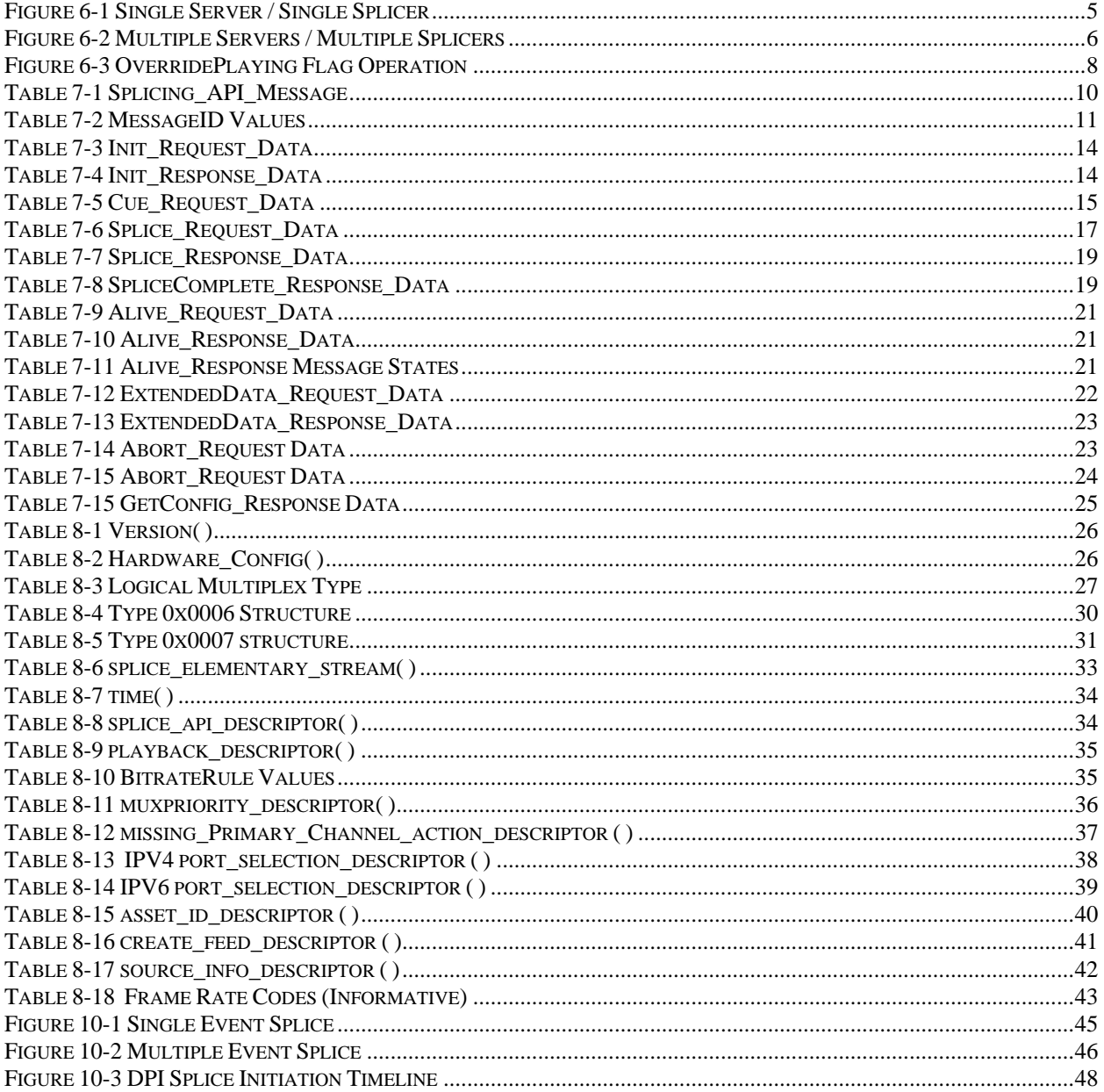

## **LIST OF FIGURES**

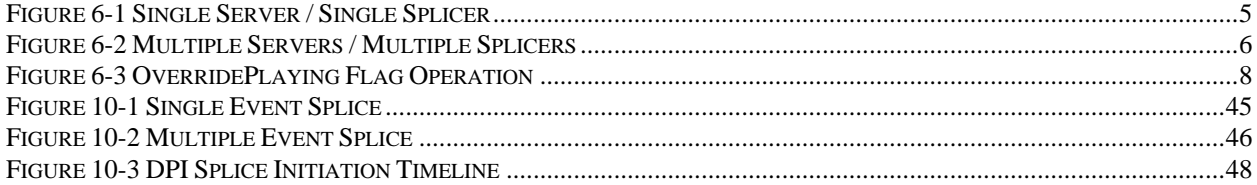

# **Digital Program Insertion Splicing Application Program Interface**

## **1. Scope**

This Application Program Interface (API) creates a standardized method of communication between Servers and Splicers for the insertion of content into any MPEG-2 Output Multiplex in the Splicer. This API is flexible enough to support one or more Servers attached to one or more Splicers. Digital Program Insertion includes content such as spot advertisements of various lengths, program substitution, public service announcements or program material created by splicing portions of the program from a Server.

## **2. References**

#### **2.1. Normative references**

The following standards contain provisions that, through reference in this text, constitute provisions of this standard. At the time of publication, the editions indicated were valid. All standards are subject to revision, and parties to agreements based on this recommendation are encouraged to investigate the possibility of applying the most recent edition of the standards indicated below.

## **2.1.1. Normative reference list**

- 1. ITU-T Rec. H.222.0 / ISO/IEC 13818-1 (2000), Information Technology ---- Generic Coding of Moving Pictures and Associated Audio Information: Systems
- 2. ITU-T Rec. H.262 / ISO/IEC 13818- 2 (2000), Information Technology ---- Generic Coding of Moving Pictures and Associated Audio Information: Video
- 3. ANSI/SCTE 35 2007 [IN PROGRESS], Digital Program Insertion Cueing Message for Cable; also ITU-T Recommendation - J.181, June 2004.
- 4. SCTE 128 2008 AVC Video Systems and Transport Constraints for Cable Television
- 5. SCTE 54 2009 Digital Video Service Multiplex and Transport System Standard for Cable Television.

## **2.1.2. Normative reference acquisition**

ITU Standards:

• ITU Sales and Marketing Service, International Telecommunication Union, Place des Nations CH-1211, Geneva 20, Switzerland; Telephone: +41 22 730 6141; Facsimile: +41 22 730 5194; E-mail: sales@itu.int ; URL: <http://www.itu.org>

ISO/IEC Standards:

• Global Engineering Documents, World Headquarters, 15 Inverness Way East, Englewood, CO 80112-5776, USA; Telephone: 800-854-7179; Facsimile: 303-397-2740; E-mail: global@ihs.com ; URL: <http://global.his.com>

SCTE Standards: United States of America

• Society of Cable Telecommunications Engineers Inc., 140 Philips Road, Exton, PA 19341; Telephone 800-542-5040; Facsimile: 610-363-5898; E-mail: standards@scte.org; URL: <http://www.scte.org>

## **2.2. Informative references**

The following documents contain information that is useful in understanding this specification. Some of these documents are drafts of standards or balloted standards with unresolved comments.

## **2.2.1. Informative document list**

- 1. ANSI/SCTE 67 2006, Digital Program Insertion Cueing Message for Cable Interpretation for SCTE 35.
- 2. IETF RFC3810 --- Multicast Listener Discovery Version 2 (MLDv2) for IPv6

## **2.2.2. Informative reference acquisition**

SCTE Standards: United States of America

• Society of Cable Telecommunications Engineers Inc., 140 Philips Road, Exton, PA 19341; Telephone 800-542-5040; Facsimile: 610-363-5898; E-mail: standards@scte.org; URL: <http://www.scte.org>

## **2.3. Bibliography**

## **2.3.1. Bibliography document list**

M. Kar, S. Narasimhan, and R. Prodan, "Local Commercial Insertion in the Digital Headend", Proceedings of NCTA 2000 Conference, New Orleans, USA.

"Cable Advertising", white paper, March 1997, Cable Television Laboratories, Louisville, CO.

#### **2.3.2. Bibliography acquisition**

- The National Cable Television Association, 1724 Massachusetts Ave., NW, Washington, D.C. 20036-1969; Telephone: 202-775-3669; URL: http://www.ncta.com
- CableLabs, 400 Centennial Parkway, Louisville, CO 80027; Telephone: 303-661-9100; Facsimile: 303-661-9199; URL: http://www.cablelabs.com

#### **3. Compliance notation**

As used in this document, "*shall*" denotes a mandatory provision of the standard. "*Should*" denotes a provision that is recommended but not mandatory. "*May*" denotes a feature whose presence or absence does not preclude compliance, which may or may not be present at the option of the implementer.

#### **4. Definitions**

- API Connection A TCP/IP socket connection between a Server and a Splicer for transferring API messages.
- Back-To-Back Insertion Two or more temporally contiguous Sessions without return to the Primary Channel between Sessions.
- Channel A Channel is a synonym for a "Service" in DVB terminology, or a "Program" in MPEG terminology.
- Insertion Channel The Insertion Multiplex Channel(s) that replace the Primary Channel in whole or in part of the duration for a splice event.
- Insertion Multiplex This is the source of the Insertion Channel. A Multiplex produced by a Server may under some circumstances exclude PSI information, thus it is understood that this Multiplex may be a non-compliant MPEG-2 transport stream.
- Multiplex A Multiplex is a collection of one or more channel(s) that may include the associated service information. A Multiplex is an MPEG-2 Transport Stream with the possible exception of an Insertion Multiplex.
- Output Channel The Channel that is produced at the output of the Splicer.
- Output Multiplex The MPEG-2 Transport Stream produced by multiplexing one or more Output channels.
- Primary Channel The Primary Multiplex Channel that is replaced in whole or in part. A single Primary Channel may result in multiple Output Channels.
- Primary Multiplex This is the source of the Primary Channel(s).
- Server The device that originates the Insertion Channel(s) to be spliced into the Primary Channel(s). This device communicates with the Splicer about when and what to splice.
- Session A Session is the insertion of content (such as spot advertisements of various lengths, program substitution, public service announcements, or program material created by splicing portions of the program from a Server). Each Session is identified by a unique **SessionID**.
- Splice-in The splice at the start of the insertion. This happens at the time specified in the **Splice\_Request** message.
- Splice-out The splice at the end of the insertion. The expected insertion end time is calculated by adding the start time and the duration specified in the **Splice\_Request**  message, however this may occur earlier due to error conditions.
- Splicer The device that splices the Insertion Channel(s) into the Primary Channel(s). It may receive SCTE 35 cue messages. This device also communicates with the Server about when and what to splice.

#### **5. Abbreviations**

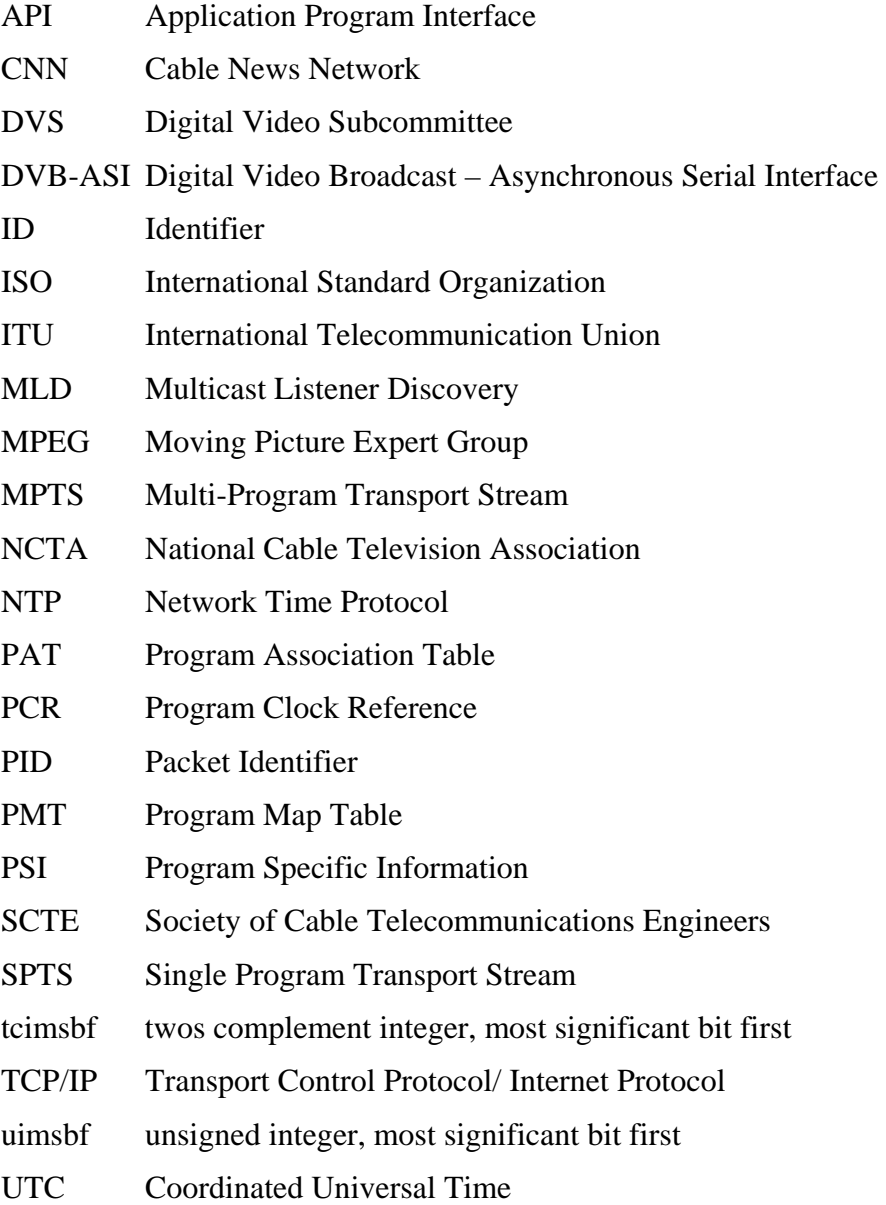

#### **6. Introduction**

Note: This version of the standard increments the value of **Revision\_Num** from 1 to 2.

#### **6.1. System Block Diagram**

This API may be used with many different configurations of Server(s) and Splicer(s). This API focuses on the single Server, single Splicer configuration shown in Figure 6-1. However, this can be expanded to the multiple Servers, multiple Splicers configuration as shown in Figure 6-2.

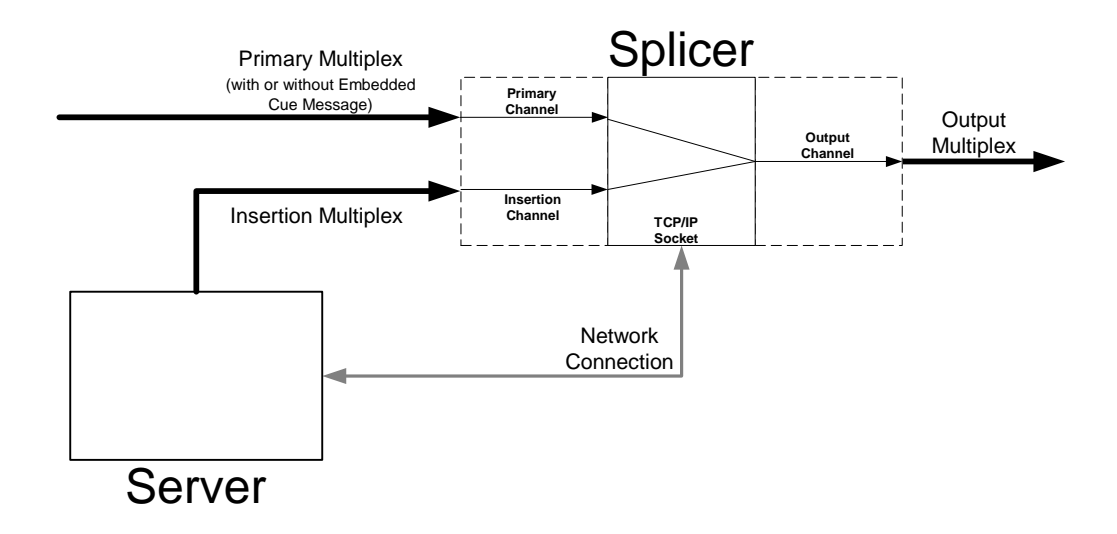

## **Figure 6-1 Single Server / Single Splicer**

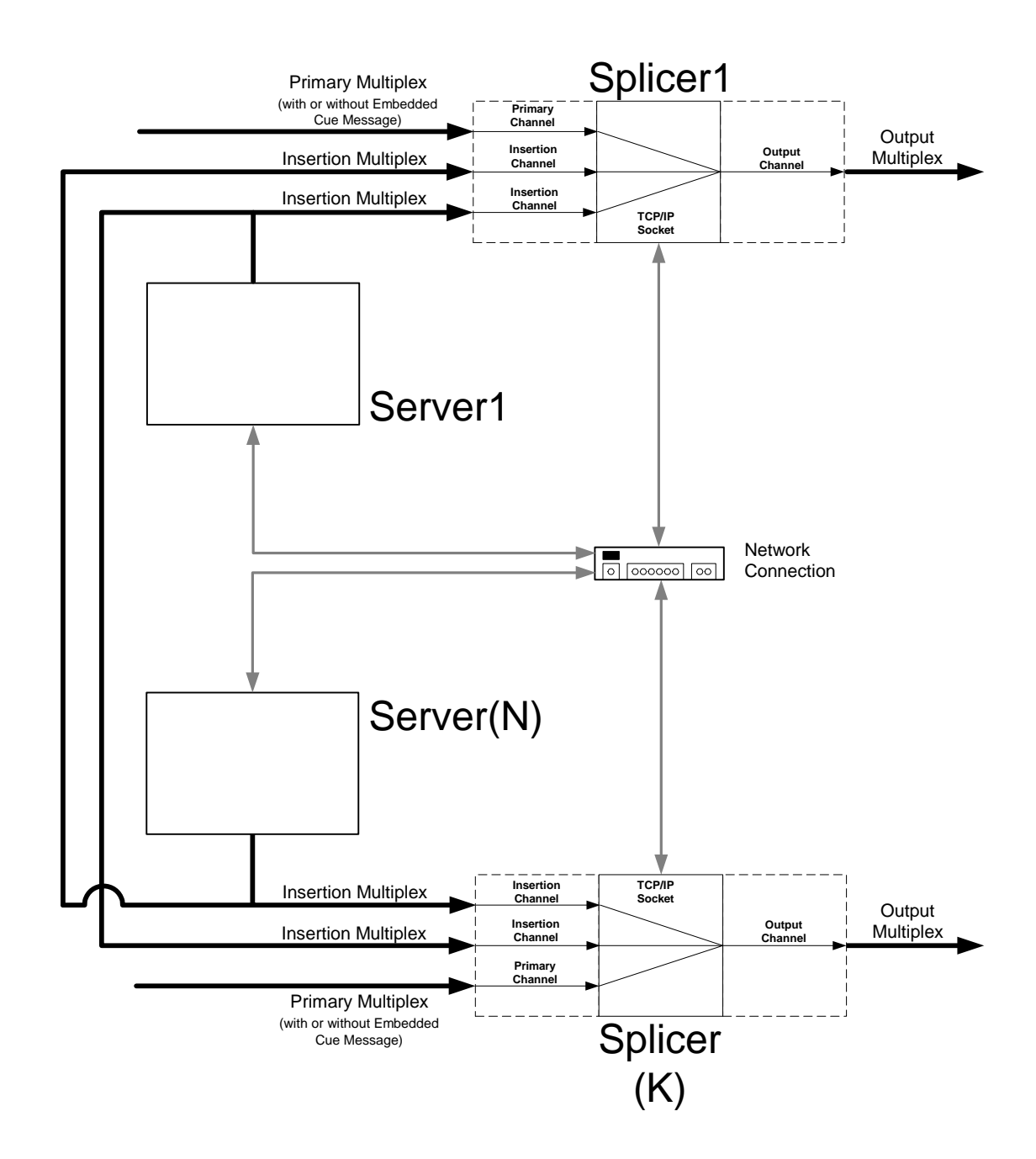

**Figure 6-2 Multiple Servers / Multiple Splicers** 

The model referenced in this API has one or more Splicers with one or more Multiplex inputs. The Splicer logically separates the Channel(s) in the Multiplex(s) and presents these Channel(s) to a switch. This switch is capable of mapping any input to any Output Channel. The initial configuration maps Primary Channel(s) to the Output Channel(s). The Server may then direct the Splicer to switch from a Primary Channel to an Insertion Channel for a specified duration. It may then direct the Splicer to switch to another Insertion Channel following the initial switch. The Splicer may then create an MPEG-2 Transport Stream

produced by multiplexing one or more Output channels that shall be compliant with SCTE 54.

Logically, a splice involves two input Channels and one output Channel. The Splicer is responsible for joining the various elementary streams (audio, video and data) together. The optimal splice point may occur at slightly different times for each elementary stream, so the Splicer should perform the splice that will supply the best quality output. Splicing may not always be performed from the Primary Channel, i.e. programming network, to the Insertion Channel, i.e. spot advertisement, and back to the Primary Channel. The Splicer may splice content that is stored solely on the server and arrives over a single input Multiplex. It is possible to use this API in a situation where a server has one Multi-Program Transport Stream (MPTS) output that contains program and interstitial material and uses the splicer to create proper splices between the content.

This API supports all combinations of single and multiple Servers communicating with single and multiple Splicers. A separate API Connection is associated with each Output Channel.

In some configurations, there can be either multiple Servers or multiple channels within the Insertion Multiplex connected to a Splicer. In these cases, the Splicer will have multiple API Connections associated with an Output Channel. When an SCTE 35 Cueing Message is received in a Primary Channel, the **Cue\_Request** message must be sent to Servers over all of the API Connections that were made for the associated Output Channel(s). It is also possible that more than one API Connection will transport a **Splice\_Request** message for the same insertion at the same time for an Output Channel.

## **6.2. Arbitration Priorities**

Different levels of access are used to ensure that the correct Insertion Channel is utilized. There are ten different levels of access, 0 through 9, with 9 being the highest priority which may override any lower priority connection. The **OverridePlaying** flag in the **Splice Request** message specifies whether an insertion request is honored when the Splicer is currently queuing or performing an insertion. If the flag is set to 1, then the higher priority insertion can interrupt the same or lower priority currently playing insertion. If the flag is set to 0, the Splicer will not replace the insertion currently playing, even if the new request is of a higher priority.

The **Splice\_Request** message should be sent at least three seconds before the splice time( ) in order to be valid. If the three second minimum is not met, the outcome of the **Splice\_Request** message is not determined by this API. If multiple Servers initiate splice requests for the same time with the same priority, the Splicer will prioritize the requests on a first come-first served basis. All other requests will be denied and a collision error will be sent in the **Splice\_Response** message (unless the **OverridePlaying** flag is set).

For example, during the period of time immediately preceding the initiation of an insertion, the following is true: if a priority 5 **Splice\_Request** is received for the same splice time as a priority 3 **Splice Request**, a collision error is returned for the priority 3 request. If a priority 7 **Splice\_Request** is later received for the same time, a collision error is returned for the priority 5 request and the priority 7 request is queued. If a second priority 7 request is received with the **OverridePlaying** flag set to 0, then the second priority 7 request would receive a collision error. However, if the **OverridePlaying** flag is set to 1 on the second priority 7 request, the original priority 7 request would receive a collision error and be overridden.

In Figure 6-3, three Splicer inputs are shown. The shaded areas indicate which input source will be directed to the Output Channel at any given moment.

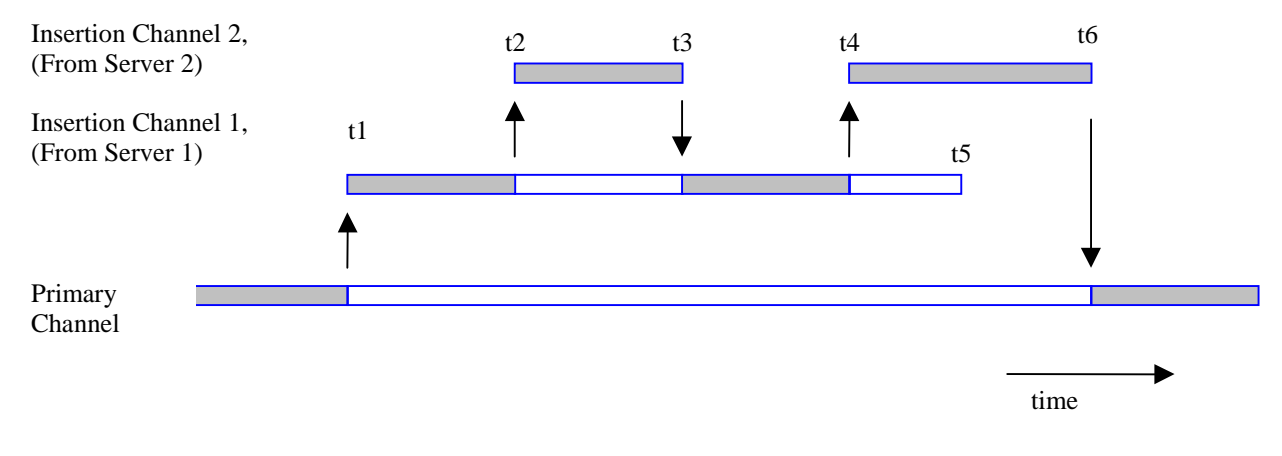

#### **Figure 6-3 OverridePlaying Flag Operation**

t1 - Server 1 issues a **Splice\_Request** Message and begins its stream to the Splicer. Splicer switches this Insertion Channel stream to the Output Channel. The **Splice Request** has requested an insertion duration from time t1 thru time t5. The Splicer shall send Server 1 a **SpliceComplete\_Response** message with the **SpliceType** flag set to Splice\_in and a Result Code set to 100, "Successful Response".

t2 - Server 2 issues a **Splice\_Request**, with the **OverridePlaying** flag set to 1 and has an equal or higher priority. At the time specified by the **Splice\_Request**, Insertion Channel 2's stream is switched to the Output Channel (replacing the ongoing stream from Server 1). Server 2's **Splice\_Request** requests a duration from time t2 thru time t3. The Splicer shall send Server 1 a **SpliceComplete Response** message with the **SpliceType** flag set to Splice out and a Result Code set to 125, Channel Override. The Splicer shall send Server 2 a **SpliceComplete\_Response** message with the **SpliceType** flag set to Splice\_in and a Result Code set to 100, "Successful Response". If Server 1 determines that the Channel Override is an error, it may send an **Abort\_Request** and terminate its stream at this time. This behavior is not shown in Figure 6-3.

t3 - The insertion duration is completed and the Splicer returns to the material from Server 1 to direct to the Output Channel. Note that the Splicer did not return to the Primary Channel for direction to the Output Channel. The Splicer shall send Server 1 a **SpliceComplete\_Response** message with the **SpliceType** flag set to Splice\_in and a Result Code set to 125, Channel Override. The Splicer shall send Server 2 a **SpliceComplete\_Response** message with the **SpliceType** flag set to Splice\_out and a Result Code set to 100, "Successful Response".

t4 - Server 2 issues another **Splice\_Request**, with the **OverridePlaying** flag set to 1. At the time specified by the **Splice\_Request**, Insertion Channel 2's stream is switched to the Output Channel (replacing the still ongoing stream from Server 1). Server 2's **Splice\_Request** requests a duration from time t4 thru time t6. The Splicer shall send Server 1 a **SpliceComplete\_Response** message with the **SpliceType** flag set to Splice\_out and a Result Code set to 125, Channel Override. The Splicer shall send Server 2 a **SpliceComplete\_Response** message with the **SpliceType** flag set to Splice in and a Result Code set to 100, "Successful Response".

t5 - Server 1's insertion stream ends with 2 portions of its duration having been played and 2 portions having been overridden by Server 2's stream.

t6 - The final insertion duration is completed and the Splicer returns to the material from Primary Channel for direction to the Output Channel. The Splicer shall send Server 2 a **SpliceComplete\_Response** message with the **SpliceType** flag set to Splice out and a Result Code set to 100, "Successful Response".

It is also possible that multiple Servers will need to split a **Cue\_Request** message; a 60 second duration splicing opportunity where one Server will use the first 30 seconds and the second Server will use the last 30 seconds, for example. Depending on the priorities and when the **Splice\_Request** messages are received, the Splicer shall indicate a Result Code 109 (Splice Collision) if one exists. This API does not coordinate the ability of the two Servers to be able to perform this functionality. This can be done by mutual agreement between the Servers or by a Server-to-Server API.

## **6.3. Abnormal Terminations**

It is possible that an insertion will be overridden at some time during playback by a higher priority insertion. In this case the Splicer shall return to the overridden insertion at the end of the higher priority insertion. If the higher priority insertion is aborted by an **Abort\_Request** message, the Splicer shall return to the overridden insertion. If the initial Insertion Channel is no longer available, then the Splicer shall return to the Primary Channel if possible.

If the Server requests a splice on a Primary Channel that currently has no valid input, the Splicer shall perform the splice and report a Result Code 111 (No Primary Channel Found) in the **SpliceComplete\_Response** to the Server. Likewise, a splice from an Insertion Channel back to a Primary Channel that has no valid input shall complete with Result Code 111 (No Primary Channel Found).

The Splicer vendor may consider adding software to insure that the Splicer always returns to the Primary Channel. It is highly desirable to have the Splicer fail-safe to the Primary Channel on any error condition that would cause the Output Channel to stop transmitting

#### **6.4. Splicing Requirements**

The Splicer requires information about the Insertion Channel before it can be spliced into the Primary Channel. Some of this information shall be sent in the API Connection and some of it may be sent in the MPEG Multiplex. All of the information is required before the splice.

**ChannelName** is used for Output Channel identification. This is a unique name assigned to each Output Channel (e.g. CNN) in the Splicer setup and is needed by the Server to determine which Primary Channel shall be replaced by each Insertion Channel.

The Splicer needs to know which Insertion Channel to splice into the Primary Channel. This includes the Insertion Multiplex location and which Channel in the Insertion Multiplex to use. This information is available in the **Splice\_Request** message.

## **6.5. Communication**

The communication between the Server and the Splicer is conducted over one TCP/IP socket connection per Output Channel. Once this API Connection is established it remains established until one of the devices terminates it, at which time re-initialization is required to splice again.

All messages exchanged between the Splicer and Server share a common general format detailed in Section 7.1. Only messages adhering to this format shall be used for communication between the Splicer and Server. The format allows for a class of "User Defined" type messages that can be used as a template for private data messages between the Server and Splicer, but is beyond the scope of this document.

All request messages require a response from either the Splicer or the Server, depending on which device is making the request. Most of the response messages only indicate a result and do not contain any other data, but are needed to ensure the requestor that the message was received and interpreted correctly. If there are errors, the message can be resent.

## **7. API Syntax**

## **7.1. Splicing\_API\_Message Syntax**

Messages in this API all contain a general message structure that wraps the data for the specific message being sent. This is done so that when the message is received a common parsing routine can store the message, determine what the structure of the data is and ensure that the message is received correctly.

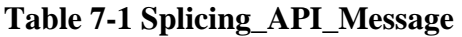

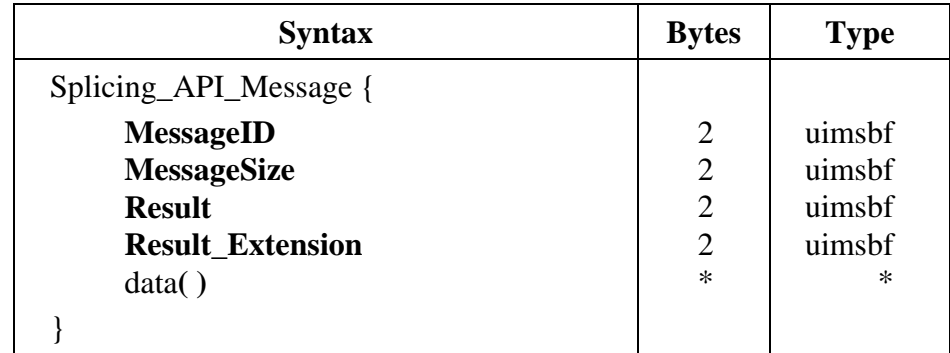

**MessageID** – An integer value that indicates what message is being sent. See Table 7-2.

**MessageSize** – The size of the data( ) field being sent in bytes.

**Result** – The results to the requested message. See *Appendix A – Result Codes* for details on the result codes. On request messages, this is set to 0xFFFF.

**Result\_Extension –** This shall be set to 0xFFFF unless used to send additional result information in a response message.

data( ) – Specific data structure for the message being sent. Details on each of the messages containing data are described below. The size of this field is equal to the **MessageSize** and is determined by the size of the data being added to the message. Not all messages utilize the data( ) field.

| <b>MessageID</b> | <b>Message Name</b>         | <b>Sent</b><br>By               | <b>Description</b>                                                                                                    |
|------------------|-----------------------------|---------------------------------|----------------------------------------------------------------------------------------------------|
| 0x0000           | General_Response            | Splicer<br>$\alpha$ r<br>Server | Used to convey asynchronous<br>information between the devices. There<br>is no data() associated with this<br>message. |
| 0x0001           | Init_Request                | Server                          | Initial Message to the Splicer on port<br>5168                                                                         |
| 0x0002           | Init_Response               | Splicer                         | Initial Response to the Server on the<br>established connection                                                        |
| 0x0003           | ExtendedData_Reques<br>t    | Server                          | Request for detailed playback<br>information from the Splicer.                                                         |
| 0x0004           | ExtendedData_Respon<br>se   | Splicer                         | Vendor unique response of extended<br>playback data from the requested<br>playback event.                              |
| 0x0005           | Alive_Request               | Server                          | Sends an alive message to acquire<br>current status.                                                                   |
| 0x0006           | Alive_Response              | Splicer                         | Response to the alive message indicating<br>current status.                                                            |
| 0x0007           | Splice_Request              | Server                          | Request to splice at a specific time.                                                                                  |
| 0x0008           | Splice_Response             | Splicer                         | Response to indicate that the<br>Splice_Request was received and that<br>the Splicer is preparing to splice.           |
| 0x0009           | SpliceComplete_Resp<br>onse | Splicer                         | Response at the splice in and splice out.                                                                              |
| 0x000A           | GetConfig_Request           | Server                          | Request to get the current splice<br>configuration for this API Connection.                                            |

**Table 7-2 MessageID Values** 

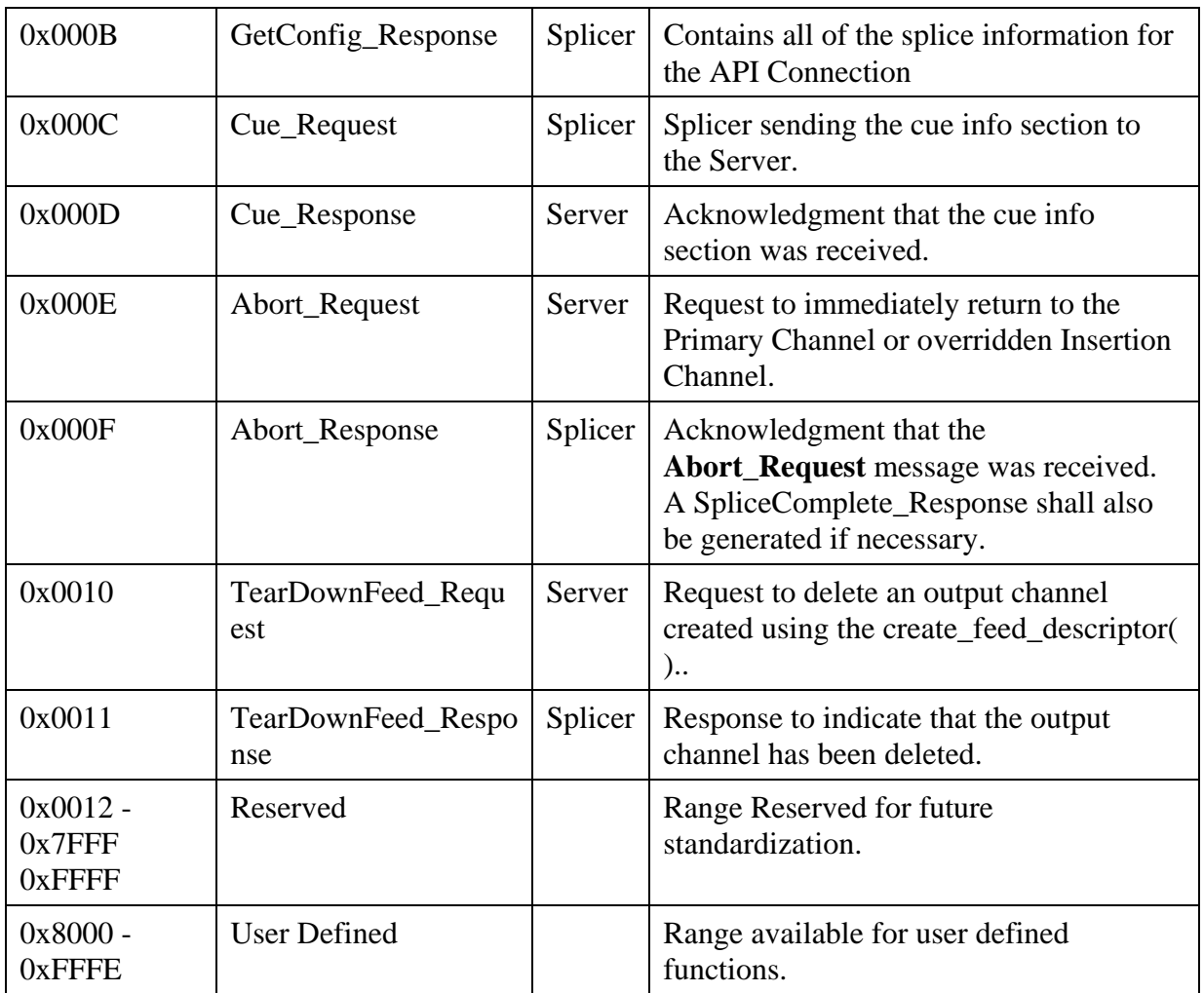

#### **7.2. Conventions and Requirements**

- 1. Each message that contains data is outlined with its data fields and types below. Additional structures are indicated as functions and are described in Section 8 of this document.
- 2. All string lengths have space reserved for a null terminator character and must use null terminated strings. For example, a string that is defined as 16 characters can be at most 15 characters of data followed by a null (0x00) character immediately after the last data character. Once a null is encountered in scanning a string, the rest of the characters in the string are undefined. The size defined for the string is constant and will not vary depending on the length of the string. This specification uses 8 bit ASCII characters for strings.
- 3. All time values are UTC.
- 4. This specification uses all 1s for a DON'T CARE condition. For a 4 byte field this value would be 0xFFFFFFFF.
- 5. Response messages shall be sent out without unnecessary delay. The device expecting a response should consider no response within 5 seconds to indicate a timeout. When a Server suspects a timeout, it shall send an Alive\_Request message. If the Splicer does not answer as specified in this document, the connection for this channel shall be dropped and re-established.
- 6. A Server receiving a response message indicating failure to parse a message (error code 123) shall send an Alive\_Request message. If it does not receive the appropriate Alive\_Response message, the connection for this channel shall be dropped and reestablished.
- 7. The Result field in the Splicing\_API\_Message is used to return a Result Code. Multiple response codes can be returned by sending multiple **General\_Response** messages at any time.
- 8. If the Splicer or Server can not parse the Request message, it shall return a **General\_Response** with Result Code 123.

#### **7.3. Initialization**

The initial communication begins with the Splicer listening on the predefined port 5168 and a Server opening an API Connection to the Splicer. The Server sends an **Init\_Request** message to the Splicer. The Server then listens for the response from the Splicer on the established API Connection. All further communication is done on this API Connection. Either the Splicer or Server may terminate communications by closing this API Connection. Each device is responsible for detecting and properly handling a closed API Connection. When the Splicer initializes the TCP listener on port 5168, it should allow for at least three times the number of Insertion Channels for API Connections to the splicer. For example, if the Splicer controls 70 Channels of which 40 are spliceable, then it should allow 120, (40 \* 3), simultaneous API Connections.

## **7.3.1. Init\_Request Message**

The data( ) field for this message contains the Init\_Request\_Data structure outlined below.

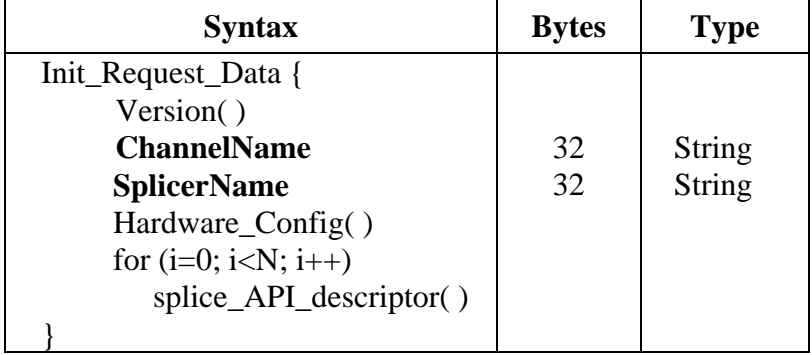

## **Table 7-3 Init\_Request\_Data**

Version( ) – See Section 8.1.

**ChannelName** – Logical name given to the Output Channel of this connection. This is also used to verify the correct API Connection when the Splicer responds to the Server.

**SplicerName** – Name of the Splicing device if the Server uses the API to communicate to a device that controls multiple Splicers.

Hardware\_Config( ) – See Section 8.2.

splice\_API\_descriptor( $) - A$  descriptor that must follow the syntax defined in Section 8.5. The missing\_Primary\_Channel\_action\_descriptor( ) is a suitable descriptor for this request.

## **7.3.2. Init\_Response Message**

After the **Init\_Request** is sent, the Splicer sends an **Init\_Response** message on the opened API Connection. The Server verifies that the version sent by the Splicer is supported and that it has an API Connection to the correct Primary Channel.

The data( ) field for this message contains the Init\_Response\_Data structure outlined below.

**Table 7-4 Init\_Response\_Data** 

| <b>Syntax</b>        | <b>Bytes</b> | <b>Type</b>   |
|----------------------|--------------|---------------|
| Init_Response_Data { |              |               |
| Version()            |              |               |
| <b>ChannelName</b>   | 32           | <b>String</b> |
|                      |              |               |

Version( ) – See Section 8.1. The Splicer shall respond with the highest version number of the API that it is capable of supporting.

**ChannelName** – Returned to the Server to indicate the correct connection was made.

#### **7.4. Embedded Cueing Messages**

Splicers may have the ability to receive embedded cue messages based upon the SCTE 35 standard. Once these cue messages are received by the Splicer, they need to be passed to the Server. The **Cue Request** message is used to pass these cue messages to the Server from the Splicer. When a Splicer receives a cue message it sends the entire splice info\_section() along with the splice time to the Server. The Server will acknowledge the message with a **Cue\_Response** message. The **Cue\_Response** message consists of just the Splicing\_API\_Message and has no associated data( ) but may have a Return Code. The Splicer will decrypt the splice\_info\_section( ) before sending it to the Server if it is encrypted.

If the Splicer receives a cue message that has an invalid CRC, it shall send a **General\_Message** to the Server with a Result Code of 117 (Invalid Cue Message). The Splicer shall not send the **Cue\_Request** message in this case.

It is suggested that the splicer be configurable as to which SCTE 35 messages generate a Cue Request message. Configurations can include the:

- 1) Ability to pass messages from newer versions of SCTE 35 that the splicer revision does not understand.
- 2) Ability to not pass bandwidth reservation messages. This should be the default setting.
- 3) Ability to not pass Splice\_Null messages unless they have descriptors attached.
- 4) Ability to not pass messages that cannot be decrypted.

#### **7.4.1. Cue\_Request Message**

The data( ) field for this message contains the Cue\_Request\_Data structure outlined below.

#### **Table 7-5 Cue\_Request\_Data**

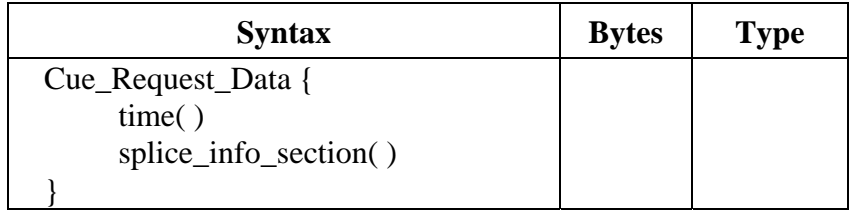

time( ) **–**- This time is derived from the splice\_time( ) in the splice\_info\_section( ) of the SCTE 35 Cueing Message by the Splicer. If component splice mode is used in the SCTE 35 splice\_info\_section, the time( ) will refer to the default splice time detailed in Section 7.5.2.1 of SCTE 35. In the case where the splice info\_section( $\prime$ ) does not contain a pts time( $\prime$ ) that requires translation as in the splice\_schedule( ) command, then the time structure shall be filled with all 1s to denote no time specified. It is up to the Splicer to determine how to map the PTS time to UTC for communication with the Server. This may vary for different Splicers in order for them to properly manage their internal buffers. See Section 8.4 for the time( ) structure syntax.

splice\_info\_section( ) – The details of the structure can be found in the SCTE 35 document.

#### **7.5. Splice Messages**

After initializing and configuring the Splicer, the Server can issue the **Splice\_Request** message to initiate a Session. The two messages that are returned from the **Splice\_Request** message are the **Splice\_Response** message and the **SpliceComplete\_Response** message. The Server shall send a **Splice\_Request** message at least 3 seconds prior to the time( ) in the **Splice\_Request** message. This allows the Splicer to set up its configuration and prepare for the splice. The Insertion Channel stream for the Session must start between 300 and 600 milliseconds before time( ) as measured at the splicer input. A Program Clock Reference (PCR) must be sent on or before the first video access unit of the Insertion Channel stream. The video stream of the insertion content shall start with a sequence header and an I-Frame. The Splicer shall allow a minimum of 10 queued **Splice\_Request** messages on a given API connection. If the Splicer's message queue is full it will respond with Result Code 114 (Splice Queue Full).

The details of the physical connection are supplied in the **Init\_Request** message. There are two ways to indicate which channel in the insertion multiplex and which PIDs, to use:

- If the **ServiceID** is not 0xFFFF in the **Splice\_Request** message, the ServiceID field specifies the program number in the PAT which points to an associated PMT. The PAT and PMT must be stable in the insertion channel at least 200 mS before the **Splice Request** message is sent and must remain stable for the duration of the Session. These must be legal MPEG tables with revision increments as appropriate.
- If the **ServiceID** is 0xFFFF, use the splice\_elementary\_stream() structure (PCR, video, audio and data PIDs) in the **Splice\_Request** message.

**NOTE:** If this method is used then the ServiceID shall be set to 0xFFFF. The Splicer shall supply an MPEG-2 compliant transport stream to the Output Multiplex although the Insertion Multiplex need not include PSI.

The order in which splice messages are sent is important. The first message sent for a given sequence of Back-To-Back Insertions shall utilize time( ), while all of the other **Splice\_Request** messages may utilize **PriorSession**. The **PriorSession** number must reference an existing Session that has not yet completed. In all other cases, an error 123 is returned pointing to the **PriorSession** or time( ) field.

The Server chooses the PIDs of the elementary streams within an Insertion Multiplex. The PIDs may not be common between adjacent Sessions from the same Server via the same Insertion Multiplex. This is because the streams of adjacent sessions will occasionally overlap slightly in time, due to requirements in this API.

## **7.5.1. Splice\_Request Message**

The data( ) field for this message contains the Splice\_Request\_Data structure outlined below.

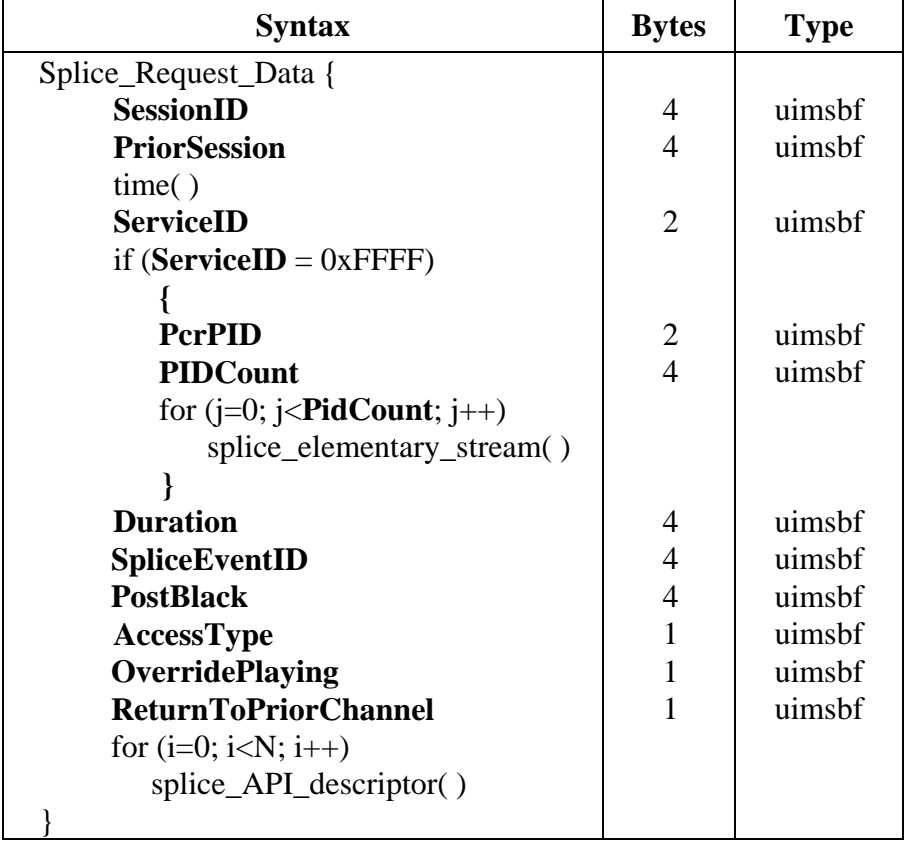

#### **Table 7-6 Splice\_Request\_Data**

**SessionID** – Identifier for the Session. Used to distinguish this request from other requests that have been or are going to be issued. Multiple concurrent **Splice\_Request** messages with the same **SessionID** are not permitted. If the **ExtendedData\_Request** is used, an **ExtendedData\_Response** must be received for that **SessionID** before that **SessionID** is reused. This field shall not have the value of 0xFFFFFFFF. Early versions of this standard (with Revision Num = 0 or 1) allow the value 0xFFFFFFFF.

**PriorSession** – This field allows a simplified method of performing Back-To-Back Insertions. The value of this field contains the **SessionID** of the Session that immediately precedes it. When the value of this field is 0xFFFFFFFF, it indicates that this Session uses time( ) to initiate its insertion, rather than the **SessionID** of the preceding Session. This field shall have a valid **SessionID** only when the immediately preceding Session originated from the same Server. The time( ) field- rather than the **PriorSession** field- must be used when creating Back-To-Back Insertions from multiple Servers.

time( ) – The splice time for the event. This field will typically be the time( ) field from the **Cue\_Request** message being echoed back to the splicer. If the event was not triggered by a **Cue\_Request**, then this is the time that the Server forces a splice event. This field is ignored if the **PriorSession** is not equal to 0xFFFFFFFF. If this value is not related to an SCTE 35 cue message, there may be variation between Splicers, depending on the buffer and splicing models of each, as to when the actual splice occurs. See Section 8.4 for the time( ) structure syntax.

**ServiceID** – The program number of the Channel in the Insertion Multiplex which will be spliced in place of the Primary Channel. If this is set to 0xFFFF the splice elementary stream() and **PIDCount** are required.

**PCR –** Indicates the PCR PID.

**PIDCount** – The number of PIDs in the insertion channel. (not including the PCR PID.)

**Duration** – The number of 90 kHz clock ticks the Server is requesting the Splicer to insert. This field may override the SCTE 35 duration value. This can be set to 0 to indicate that the Splicer shall switch to the Insertion Channel until a new **Splice\_Request** or **Abort\_Request** arrives.

**SpliceEventID** – This is used to relate this insertion event back to the SCTE 35 cue message that may have caused this splice to happen. This shall be equivalent to the splice event id from the splice insert command of the associated SCTE 35 cue message. This should be the same for all **Splice\_Request** messages pertaining to the same SCTE 35 cue message. For an event that was not initiated by a SCTE 35 cue message, this field will be set to 0xFFFFFFFF.

**PostBlack** – Number of 90 kHz clock ticks of black video and muted audio to be played at the end of the insertion content playback. The **PostBlack** interval follows and is not included in the length of time specified by the **Duration**. If no **PostBlack** is requested then this field will be set to 0. **PostBlack** shall not be considered part of the currently playing insertion for the purposes of the **OverridePlaying** flag.

**AccessType** – Indicates the type of access this connection has. This is an integer from 0 to 9 with 0 being low priority and 9 being the highest priority.

**OverridePlaying** – When this flag is equal to 0, this **Splice\_Request** can not override a currently playing insertion. If this flag is set to 1, then this **Splice\_Request** shall override any equal or lower priority currently playing insertion. A currently playing insertion occurs between the Splice-in and the Splice-out points.

**ReturnToPriorChannel** – When this flag is equal to 0, the splicer shall not return to the Primary Channel or the overridden Insertion Channel at the completion of this **Splice\_Request**. It is expected that a new **Splice\_Request** will be issued before this insertion completes. If a new **Splice\_Request** is not received, then the Splicer shall stop transmitting on this Output Channel. When this flag is equal to 1 it shall return to the prior Channel unless a subsequent **Splice\_Request** is received to indicate otherwise.

splice\_API\_descriptor( ) – A descriptor that must follow the syntax defined in Section 8.5. The playback\_descriptor( ) and muxpriority\_descriptor( ) are appropriate descriptors for this section.

## **7.5.2. Splice\_Response Message**

The data() field for the Splice\_Response message contains the **Splice\_Response\_Data** structure outlined below. The **Splice\_Response\_Message** may contain an error code if appropriate. The **Splice\_Offset** is used by the Splicer to inform the Server of a time offset for the delivery of the content for this message. This does not affect the point in the primary channel where the splice will occur.

#### **Table 7-7 Splice\_Response\_Data**

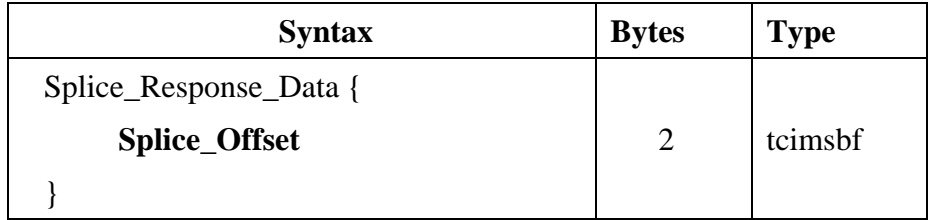

**Splice\_Offset** – This shall be set to zero unless used to send delay information. The offset information is in milliseconds. A negative value is a request for the insertion channel content to be delivered earlier; a positive value is a request for the insertion channel content to be delivered later.

The **Splice** Offset field is expected to be used by Splicing devices which achieve seamless operation by altering the Primary Channel propagation delay through the Splicer. When such a device is commanded to splice in the absence of SCTE 35 cue messages, the Splicer does not have the opportunity to advance or retard the Ad Server's ad timing via alteration of the equation in converting pts\_time to UTC time (because there are no SCTE 35 cue messages and hence no conversion and no Cue Request Messages). In such a case, a Splicer may utilize the new **Splice\_Offset** field to advance or retard the Ad Server to match the Splicer's output service timing following each Splice\_Request message.

## **7.5.3. SpliceComplete\_Response Message**

The **SpliceComplete** Response message is sent when the insertion starts and finishes. This is true for Back-To-Back Insertions as well. For example, if two pieces of content play, four **SpliceComplete Response** messages are returned, one at the start of the first piece of content, one upon completion of the first piece of content, one upon the start of the second piece of content and one upon completion of the second piece of content. The result code in the header shall properly indicate the failure reason if the splice failed so that the Server can take appropriate action. The splice-in and splice-out are separate events and shall be treated as such. If a splice between two pieces of content fails, the splice-out should indicate good status if the current piece of content played in its entirety. The **SpliceComplete\_Response** message shall be sent immediately upon failure of any splice event and shall not wait until the expected duration of the inserted content.

The data( ) field for this message contains the SpliceComplete\_Response\_Data structure outlined below.

## **Table 7-8 SpliceComplete\_Response\_Data**

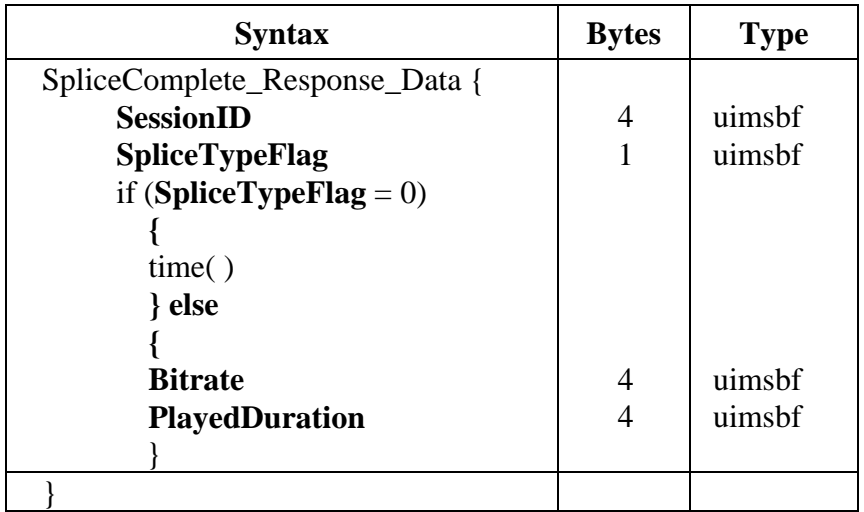

**SessionID** – The Session ID that the **Splice\_Request** message used.

**SpliceTypeFlag** - This field shall be a 0 to indicate a Splice-in (start) and a 1 to indicate a Splice-out (end).

time( ) – The time that the Splicer detected the first byte of the insertion stream from the Server. The Server may utilize this time( ) to adjust the arrival time, at the Splicer, of subsequent Insertion Channel content when the delivery mechanism is known to have a time varying latency.

**Bitrate** – This is the average bitrate for the Session. This field is in bits-per-second (bps) including transport packet overhead for this Channel.

**PlayedDuration** – This is the number of 90 kHz clock ticks actually played. This is exclusive of any post black or transition frames.

#### **7.6. Alive Messages**

Once the initialization is complete, the Server can send **Alive\_Request** messages to ensure that the Splicer is still up and running. Each **Alive\_Response** message contains a status from the Splicer to the Server. This status indicates the state of the device. If there has been no activity on the TCP/IP connection in the preceding 60 seconds, then an Alive\_Request message shall be sent.

#### **7.6.1. Alive\_Request Message**

The data( ) field for the **Alive\_Request** message contains the Alive\_Request\_Data structure outlined below.

#### **Table 7-9 Alive\_Request\_Data**

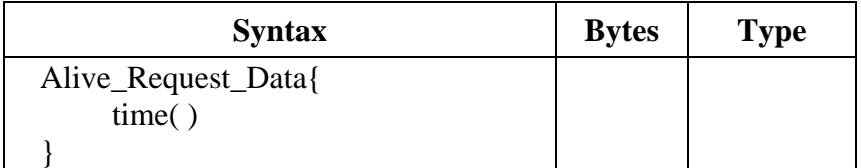

time( ) –The current UTC time clock of the sending device checked as close as possible to the sending of the message. This is designed to be used by the Splicer and the Server to check on how well the two systems are time synchronized. It is not expected that this will allow the systems to synchronize well enough to allow reliable splicing to occur, but the implementers may use this as they wish. See Section 8.4 for the time( ) structure syntax.

#### **7.6.2. Alive\_Response Message**

The data( ) field for the **Alive\_Response** message contains the Alive\_Response\_Data structure outlined below.

| <b>Syntax</b>        | <b>Bytes</b> | <b>Type</b> |
|----------------------|--------------|-------------|
| Alive_Response_Data{ |              |             |
| <b>State</b>         |              | uimsbf      |
| <b>SessionID</b>     |              | uimsbf      |
| time()               |              |             |
|                      |              |             |

**Table 7-10 Alive\_Response\_Data** 

**State** – This describes the state of the Output Channel.

**Table 7-11 Alive\_Response Message States** 

| <b>State</b> | <b>Description</b>          |  |
|--------------|-----------------------------|--|
| 0x00         | No output                   |  |
| 0x01         | On Primary Channel          |  |
| 0x02         | <b>On Insertion Channel</b> |  |

**SessionID** – The **SessionID** of the currently playing insertion. Valid only for **State** = 0x02.

time( ) – The current UTC time clock of the sending device checked as close as possible to the sending of the message. This is designed to be used by the Splicer and the Server to check on how well the two systems are time synchronized. It is not expected that this will allow the systems to synchronize well enough to allow reliable splicing to occur, but the implementers may use this as they wish. See Section 8.4 for the time( ) structure syntax.

#### **7.7. Extended Data Messages**

This is a Splicer defined structure to send detailed data about the playback to the Server. After the **SpliceComplete\_Response** has been received, then the extended data can be retrieved using the **ExtendedData\_Request**. The **SessionID** used in this message is the same as the **SessionID** used in setting up this Session and in the **SpliceComplete\_Response**.

#### **7.7.1. ExtendedData\_Request Message**

The data( ) field for this message contains the ExtendedData\_Request\_Data structure outlined below.

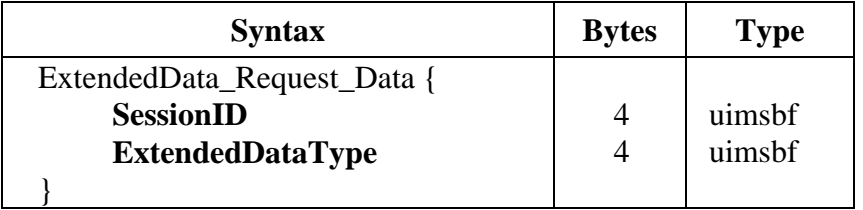

#### **Table 7-12 ExtendedData\_Request\_Data**

**SessionID** – The **SessionID** of the completed Session.

**ExtendedDataType** – The requested response data type from the Splicer to the **ExtendedData\_Response** message. This value may be set to 0xFFFFFFFF to indicate that the default data type is to be returned. This standard reserves 0x00000000 to 0x7FFFFFFF for future standardization. The range 0x80000000 to 0xFFFFFFFE is for vendor unique usage.

## **7.7.2. ExtendedData\_Response Message**

The Server shall use the **MessageSize** field to determine the amount of data it is required to read via the **ExtendedData\_Response** message.

The data( ) field for this message contains the ExtendedData\_Response\_Data structure outlined below.

## **Table 7-13 ExtendedData\_Response\_Data**

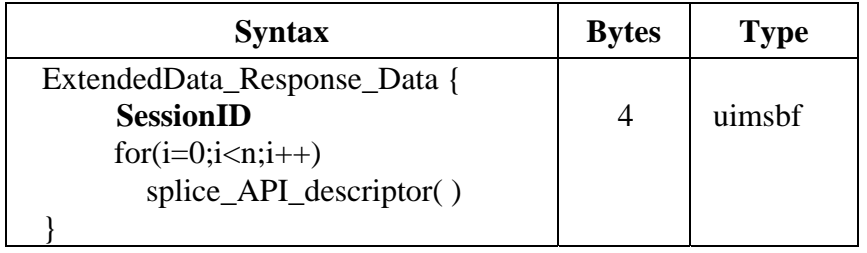

## **SessionID** – The **SessionID** that this data is valid for.

splice API descriptor( ) – A descriptor of the format defined in Section 8.5 that is Splicer defined.

## **7.8. Abort Messages**

The Server can send an **Abort\_Request** at any time which will cause the Splicer to immediately revert to the overridden Insertion Channel or Primary Channel. The Splicer shall send an **Abort\_Response** message to acknowledge the receipt of the **Abort\_Request**. A **SpliceComplete\_Response** with a Result Code 116 (Insertion Aborted) is sent if the **Abort\_Request** caused a Splice-out of the insertion. If no Splice-out was needed then no **SpliceComplete\_Response** message shall be reported.

All pending Back-To-Back Insertions linked via the **PriorSession** field of the **Splice\_Request** message to the **SessionID** of an **Abort\_Request** message shall also be aborted. An error message shall be returned for each aborted **SessionID**. Consider the following example: three insertions are cued to run sequentially within a block of time -- the first event is time based; the second event is linked to the first **SessionID** using the **PriorSession**; the third event is linked to the second **SessionID** using that **PriorSession**. In this example, if the first insertion event is aborted, the two subsequently cued insertion events will also be aborted. The abort message does not abort any insertions that use a different API connection from a Server to a Splicer. The next splice that occurs for the Primary Channel requires the **PriorSession** in the splice message to be 0xFFFFFFFF.

## **7.9. Abort\_Request Message**

The data() field for this message contains the Abort Request Data structure outlined below.

## **Table 7-14 Abort\_Request Data**

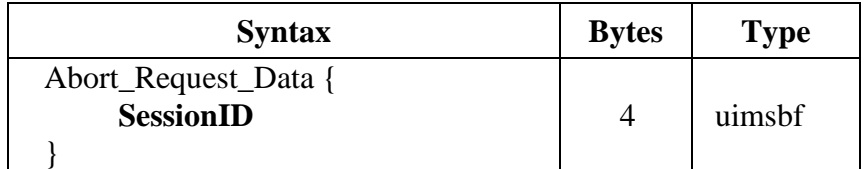

**SessionID** – The **SessionID** and all subsequent Sessions linked through the **PriorSession**  field that are to be aborted.

## **7.10. Abort\_Response Message**

The **Abort\_Response** indicates that the **Abort\_Request** message was received. This message may contain a result code if appropriate.

The data() field for this message contains the Abort Response Data structure outlined below.

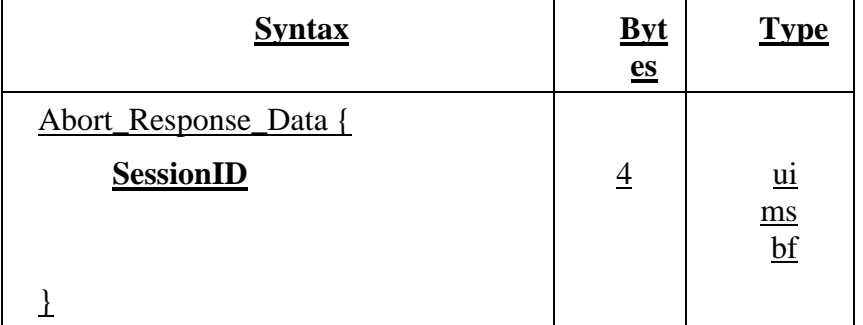

## **Table 7-15 Abort\_Request Data**

**SessionID** – The **SessionID** and all subsequent Sessions linked through the **PriorSession**  field that were aborted.

#### **7.11. TearDownFeed\_Request Message**

The **TearDownFeed\_Request** message contains no data and is only valid for the connection this message is sent over. This message is used to tear down feeds created by the Init Request message with the create feed descriptor(). This message is used to tear down only those feeds.

## **7.12. TearDownFeed\_Response Message**

The **TearDownFeed\_Response** message contains no data and indicates that the **TearDownFeed\_Request** message was received and the action occurred. This message may contain a result code if appropriate.

## **7.13. Requesting Configuration Settings**

The current configuration settings for the API connection can be returned. This includes some of the information in the **Init\_Request**. The **GetConfig\_Request** contains no additional data.

#### **7.13.1. GetConfig\_Request Message**

The **GetConfig\_Request** message contains no data.

#### **7.13.2. GetConfig\_Response Message**

The data( ) field for this message contains the GetConfig\_Response\_Data structure outlined below.

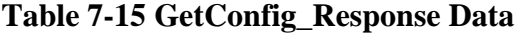

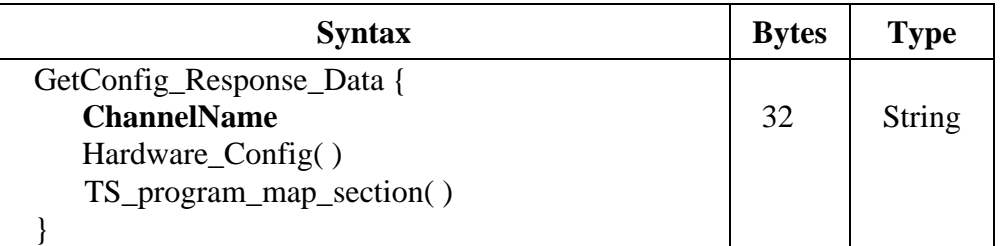

**ChannelName** – Logical name given to the Output Channel of this connection.

Hardware\_Config( ) – See Section 8.2 for the syntax of the Hardware\_Config( ) structure.

TS\_program\_map\_section( ) **–** This is the entire PMT section for the Output Channel as defined in ISO/IEC 13818-1. If the Splicer changes the PMT, it should signal this change to the Server with a Result Code 128 in the **General\_Response** message.

#### **7.14. General\_Response Message**

The General\_Response message is used to convey asynchronous information between the Server and the Splicer. There is no data( ) associated with this message. Any Result Code may be sent in this message. This message will typically be used to indicate Output Channel PMT changes or invalid Request messages.

#### **8. Additional Structures**

#### **8.1. Version**

The Version structure is used to maintain the proper versioning within the API. It is expected that this API will evolve over time and, to allow for this expansion, the version is specified in the **Init\_Request** and **Init\_Response** messages to ensure that the Splicer supports the same version as the Server.

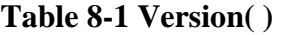

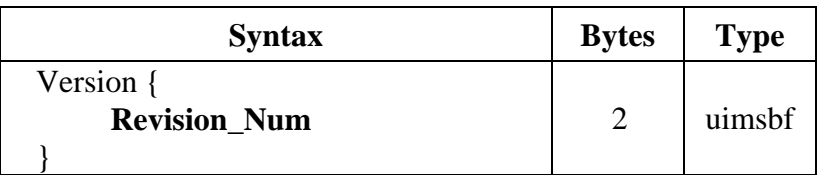

**Revision\_Num –** This field is two (2) in this version.

The Server and Splicer should set and check this field to insure that both components are capable of operating at the appropriate revision.

## **8.2. Hardware\_Config**

This structure describes the hardware interface between the Server and the Splicer. It is important for the Splicer to know exactly where the Server is connected so that the Splicer knows what Multiplex is being referenced. An example of this link would be a DVB-ASI connection from the Server to the Splicer.

| <b>Syntax</b>          | <b>Bytes</b>   | <b>Type</b> |
|------------------------|----------------|-------------|
| Hardware_Config{       |                |             |
| Length                 | 2              | uimsbf      |
| <b>Chassis</b>         | $\overline{2}$ | uimsbf      |
| Card                   | $\overline{2}$ | uimsbf      |
| Port                   | $\overline{2}$ | uimsbf      |
| Logical_Multiplex_Type | $\overline{2}$ | uimsbf      |
| Logical_Multiplex()    |                | uimsbf      |
|                        |                |             |

**Table 8-2 Hardware\_Config( )** 

Length – This gives the length, in bytes, of this structure following this field.

**Chassis –** An integer indicating which Splicer chassis the Server's Insertion Multiplex is connected. In cases where the card is labeled alphabetically the translation is made to an integer value (i.e.  $A - 1$ ;  $B - 2$ ; etc).

**Card** – An integer indicating the Splicer card to which the Server's insertion multiplex is connected. In cases where the card is labeled alphabetically the translation is made to an integer value (i.e.  $A - 1$ ;  $B - 2$ ; etc).

**Port** – The hardware port number where the Server's insertion multiplex is connected.

**Logical\_Multiplex\_Type –** A value from the following table.

## **Table 8-3 Logical Multiplex Type**

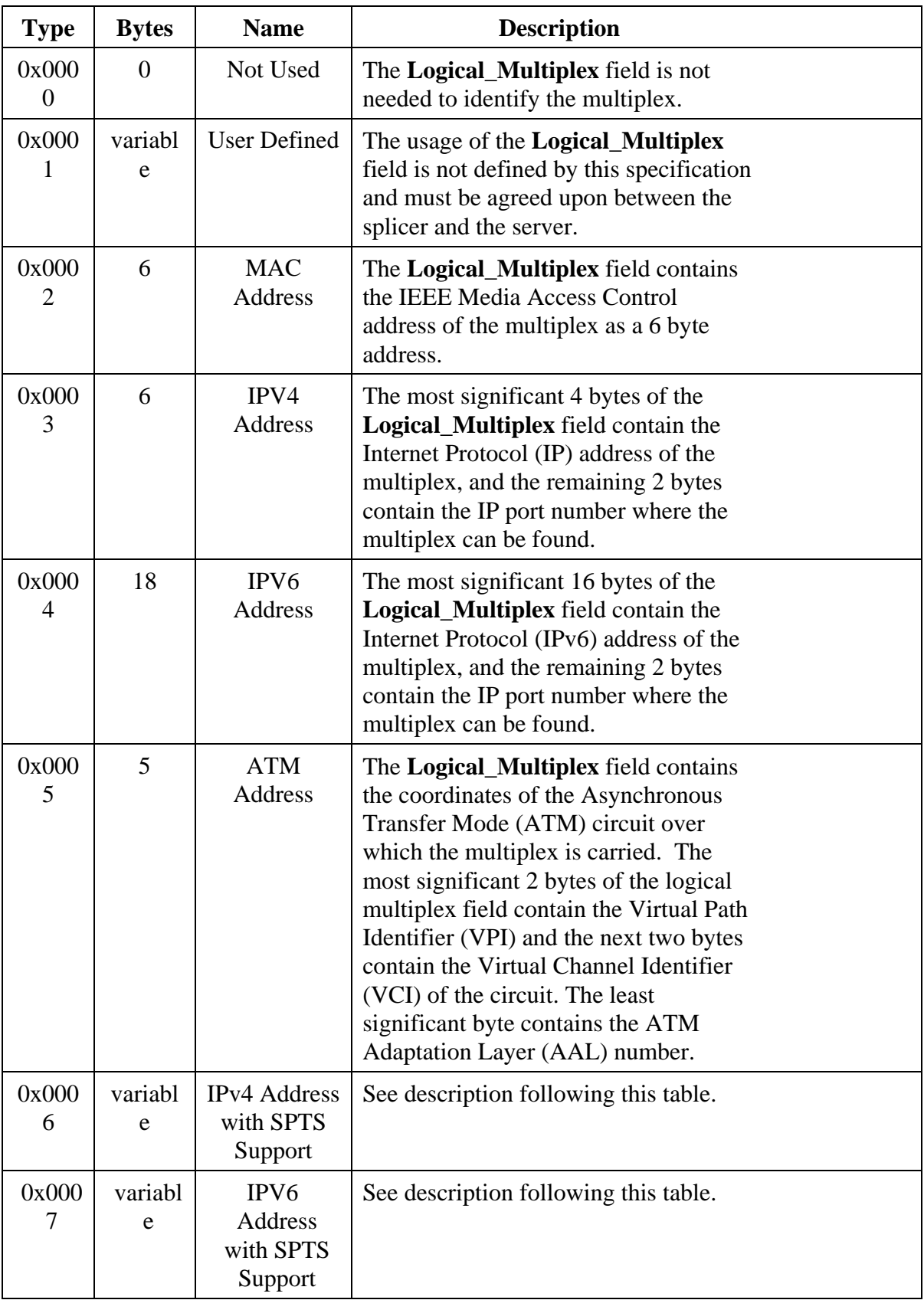

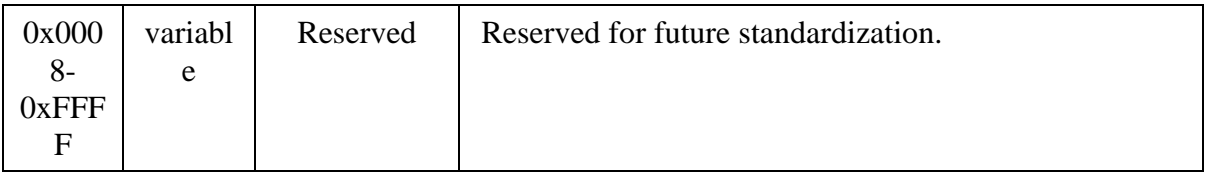

#### **Type 0x0006 – IPv4 Address with Single Program Transport Stream (SPTS) support**

Type 0x0006 is utilized by VOD and Ad Servers where remapping of PIDs is impractical or undesirable. In these cases it is desirable to use a SPTS per UDP Port.

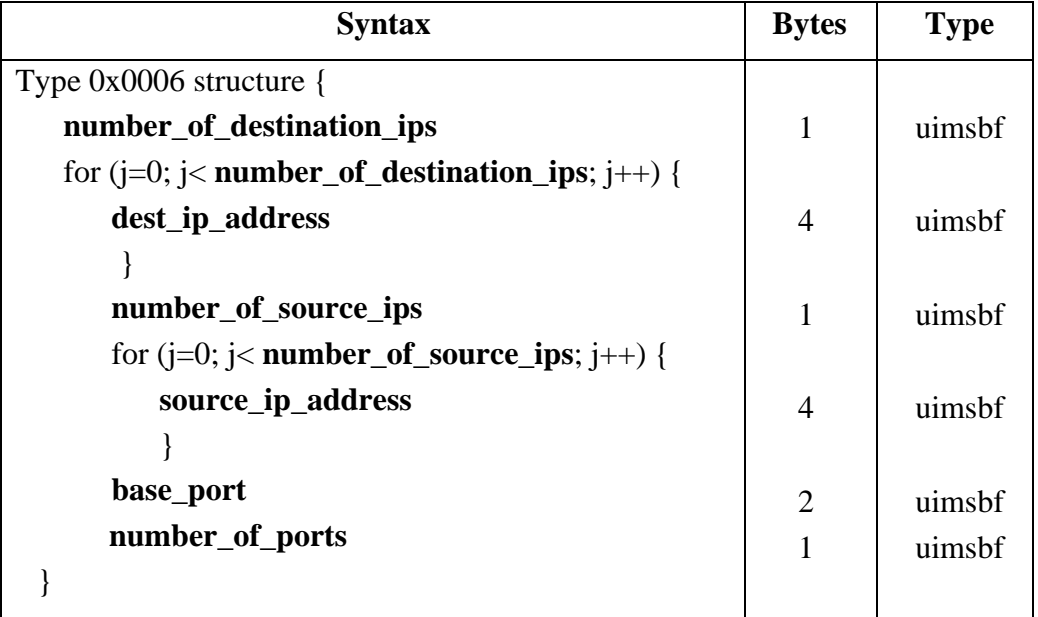

#### **Table 8-4 Type 0x0006 Structure**

- **number\_of\_destination\_ips**  Specifies how many **dest\_ip\_address**(s) follow. The valid range is 1 to 32.
- **dest\_ip\_address** The IPV4 address that the splicer shall use for the content associated with the splice.
- **number of source ips Specifies how many <b>source ip address**(s) follow. The valid range is 0-32.
- **source\_ip\_address**  The source IPv4 address(s) that the splicer may use in an IGMP V3 join for the associated multicast **dest\_ip\_address**(s).
- **base\_port** The initial UDP Port that the splicer shall use for the content associated with a Splice Request with time( ) specified. The base UDP port range shall be assigned by IANA.
- **number\_of\_ports**  This byte contains the number of contiguous ports to reserve. The number\_of\_ports value may range from 1 to 4 and includes the base port. Allowed Port numbers are determined, in order, by the base port, followed by base Port +1, followed by base Port  $+2$ , followed by base Port  $+3$ .

All Splice\_Requests that use time( ) shall use the base IPv4 Address:Port unless the port\_selection\_descriptor( ) is used. The first Splice\_Request of an avail shall use time( ). Subsequent sessions of the same avail that also use time( ) shall also use the base IPv4 Address:Port unless the port selection descriptor( ) is used. The next and subsequent splice\_requests using PriorSession instead of time( ), shall use the base IP and port+1, then port+2 and so on until the requested number of ports is used and it shall then revert to the base port for the next splice\_request.

The port selection descriptor( ) may be utilized in any Splice Request command that has a hardware config with Logical\_Multiplex type 0x0006 to alter the default operation of the ports.

The port may be any valid unicast or multicast IPv4 Address:Port combination. The splicer shall perform an IGMP join on a multicast IP.

**Logical\_Multiplex –** If the **Port** carries multiple Insertion Multiplexes on a single input, then this field allows the Splicer to determine which to use when splicing from this Server. The meaning and format of this field is defined by the **Logical\_Multiplex\_Type** field. In the event that a non-standard definition for the **Logical\_Multiplex** is required, the **Logical\_Multiplex\_Type** shall be set to 1 for User Defined.

#### **Type 0x0007 – IPV6 Address with Single Program Transport Stream (SPTS) support**

Type 0x0007 is utilized by VOD and Ad Servers where remapping of PIDs is impractical or undesirable. In these cases it is desirable to use a SPTS per UDP Port.

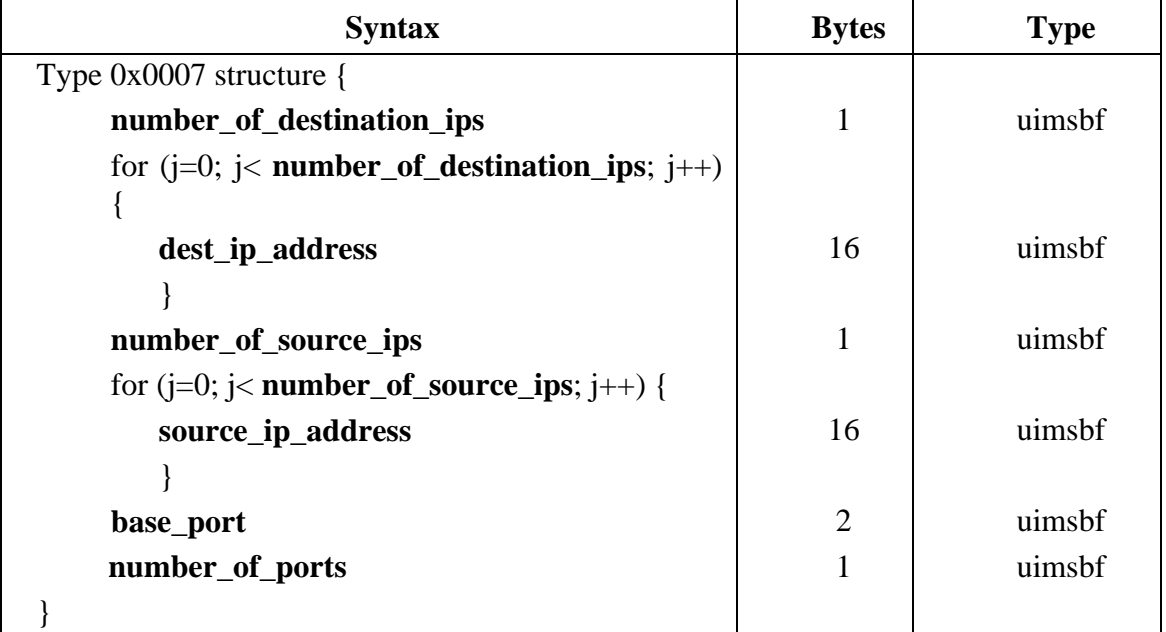

#### **Table 8-5 Type 0x0007 structure**

- **number\_of\_destination\_ips**  Specifies how many **dest\_ip\_address**(s) follow. The valid range is 1 to 32.
- dest ip address The IPV6 address that the splicer shall use for the content associated with the splice.
- **number of source ips Specifies how many <b>source ip address**(s) follow. The valid range is 0-32.
- **source\_ip\_address**  The source IPV6 address(s) that the splicer may use in an MLD V2 join for the associated multicast **dest\_ip\_address**(s).
- **base\_port**  The initial UDP Port that the splicer shall use for the content associated with a Splice Request with time( ) specified. The base UDP port range shall be assigned by IANA.
- **number\_of\_ports**  This byte contains the number of contiguous ports to reserve. The number\_of\_ports value may range from 1 to 4 and includes the base port. Allowed Port numbers are determined, in order, by the base port, followed by base Port +1, followed by base Port  $+2$ , followed by base Port  $+3$ .

All Splice Requests that use time( ) shall use the base IPV6 Address:Port unless the port\_selection\_descriptor( ) is used. The first Splice\_Request of an avail shall use time( ). Subsequent sessions of the same avail that also use time( ) shall also use the base IPV6 Address:Port unless the port\_selection\_descriptor( ) is used. The next and subsequent splice requests using PriorSession instead of time( ), shall use the base IP and port+1, then port+2 and so on until the requested number of ports is used and it shall then revert to the base port for the next splice request.

The port\_selection\_descriptor( ) may be utilized in any Splice\_Request command that has a hardware config with Logical Multiplex type 0x0007 to alter the default operation of the ports.

The port may be any valid unicast or multicast IPV6 Address:Port combination. The splicer shall perform an MLD join on a multicast IP.

#### **8.3. splice\_elementary\_stream( )**

Packet Identifiers (PIDs) are identifiers for parts of the transport stream, video, audio, data, etc. This structure is used to describe one of the elements in the program in the MPTS. The **Splice\_Request** message may contain a splice\_elementary\_stream( ) structure for each of the transport stream components (except for the PCR PID). The **StreamType**s are based on the MPEG PMT table definitions.

This specification has not defined how to map multiple audio/video/data PIDs to output PIDs. It has also not defined Splicer behavior when multiple audio tracks may be either present or missing in the Insertion Channel compared with the Primary Channel.

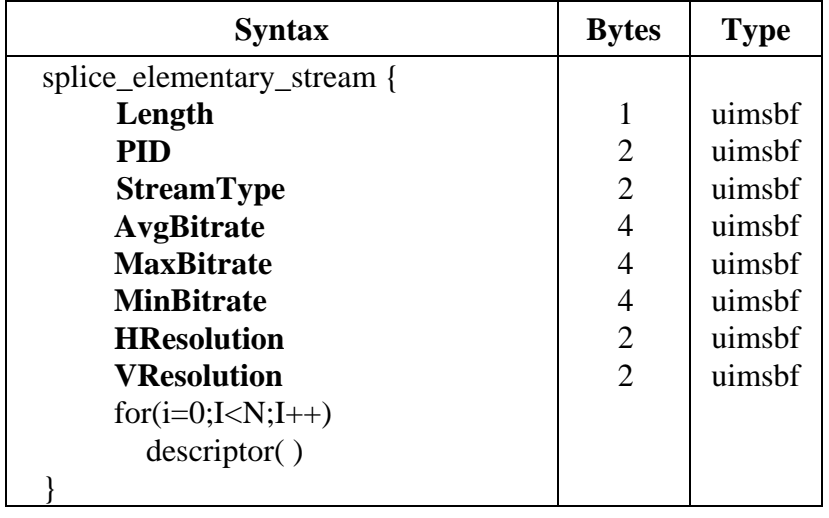

#### **Table 8-6 splice\_elementary\_stream( )**

The PCR PID is required.

**Length** – Total length in bytes of the splice elementary stream() structure including this field.

**PID** – The PID number that is being used. This is a 2 byte field (16 bit) and shall contain the 13 bit PID right aligned as a 16 bit integer. (0x0000 to 0x1FFF)

**StreamType** – The type of PID (Audio, Video, etc). This number corresponds with the PMT specification found in ISO/IEC 13818-1.

**AvgBitrate –** The bitrate for this PID averaged over the entire piece of content in bits-persecond (bps). This is set to 0xFFFFFFFF if the bitrate is not known.

**MaxBitrate –** The maximum bitrate for this PID. This is set to 0xFFFFFFFF if the bitrate is not known.

**MinBitrate –** The minimum bitrate for this PID. This is set to 0xFFFFFFFF if the bitrate is not known.

**HResolution** – The width in number of pixels of the video pictures using this PID. If the PID does not contain video pictures or if the Server can not supply this value, it shall be set to 0xFFFF.

**VResolution** – The height in number of pixels of the video pictures using this PID. If the PID does not contain video pictures or if the Server can not supply this value, it shall be set to 0xFFFF.

descriptor( ) –Any valid descriptor used in a PMT. For multiple audio PIDs the language descriptors as defined in ISO/IEC 13818-1 are required.

## **8.4. time( ) Field Definition**

The time structure is used to define various times in this specification.

#### **Table 8-7 time( )**

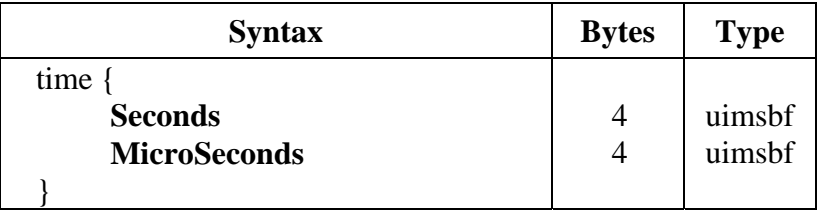

**Seconds –** Elapsed seconds since 12:00 AM January 1, 1970 UTC.

**MicroSeconds –** Offset in microseconds of the **Seconds** field.

## **8.5. splice\_API\_descriptor( ) Field Definition**

This is a template for adding descriptors in any message defined within this document. The **Splice\_Request, ExtendedData\_Response** and **Init\_Request** messages may use descriptors. The use of descriptors in messages defined by this standard is optional. The following table is the general format for descriptors used in this standard.

#### **Table 8-8 splice\_api\_descriptor( )**

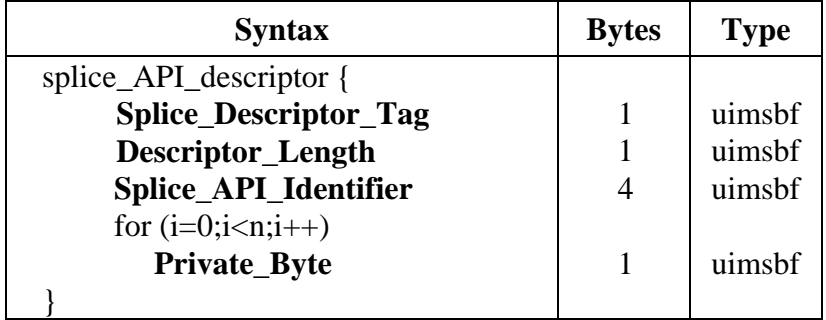

**Splice\_Descriptor\_Tag –** A value from 0x00 to 0xFF to denote the specific descriptor being used. Tag values 0x00 to 0xFF are reserved for use by this standard. The vendor may use a vendor unique **Splice\_API\_Identifier** to allow for a larger tag range and a more robust method of adding vendor unique descriptors.

**Descriptor Length – This gives the length, in bytes, of the descriptor following this field.** Descriptors are limited to 256 bytes, so this value is limited to 254.

**Splice\_API\_Identifier –** An identifier of the organization that has defined this descriptor. For all descriptors within this document, the identifier is 0x53415049 (ASCII "SAPI"). This has been chosen to not conflict with descriptors of any other known identifier.

**Private\_Byte –** The remainder of the descriptor is dedicated to data fields as required by the descriptor being defined.

#### **8.5.1. playback\_descriptor( ) Field Definitions**

The playback\_descriptor( ) is an implementation of the splice\_API\_descriptor( ) which is intended for use in the **Splice\_Request** message.

The abort criteria examine the playback rate, defined as the Output Channel's bitrate averaged over a one second period. The sliding displacement of the averaging window is recommended to be one second or less.

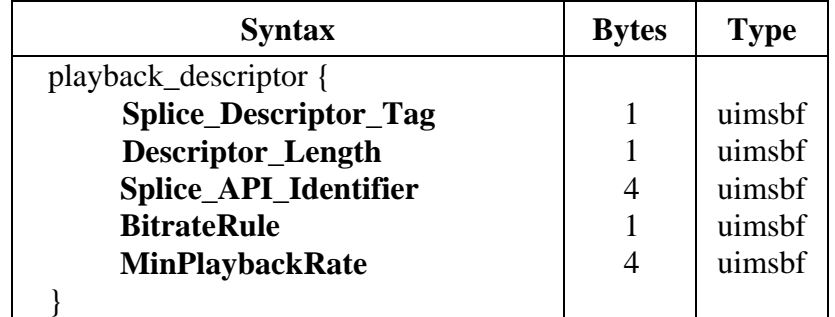

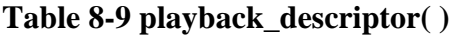

**Splice\_Descriptor\_Tag – 0x01.** 

**Descriptor\_Length – 0x09.** 

**Splice\_API\_Identifier –** 0x53415049, ASCII "SAPI".

**BitrateRule** – Flag used to indicate the rules for **MinPlaybackRate**.

#### **Table 8-10 BitrateRule Values**

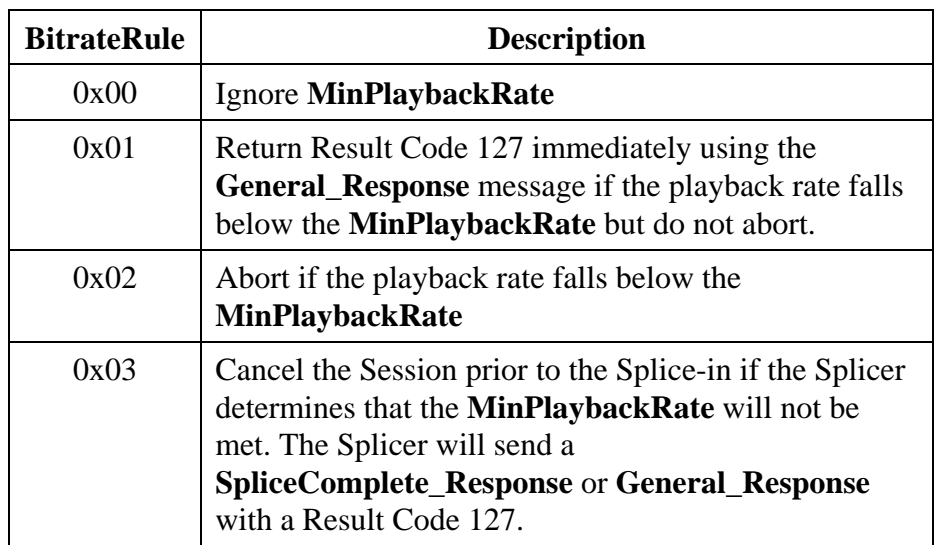

**MinPlaybackRate** – The minimum aggregate bitrate of the Output Channel averaged over one second for the duration of the splice that it can play at before the **BitrateRule** is triggered. Setting this value to 0 indicates there is no minimum rate.

## **8.5.2. muxpriority\_descriptor( ) Field Definitions**

The muxpriority\_descriptor( ) is an implementation of the splice\_API\_descriptor( ) which is intended for use in the **Splice\_Request** message.

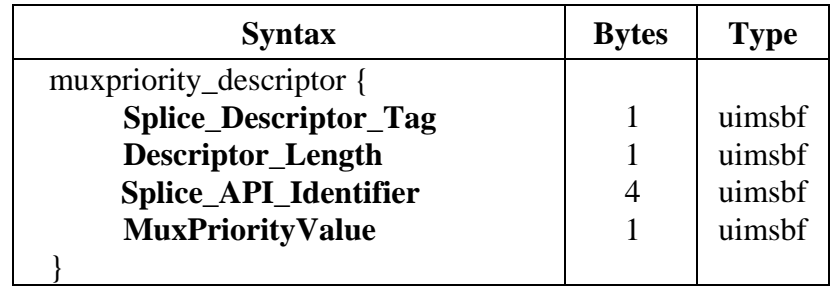

#### **Table 8-11 muxpriority\_descriptor( )**

**Splice\_Descriptor\_Tag – 0x02** 

**Descriptor\_Length –**  $0x05$ 

**Splice\_API\_Identifier –** 0x53415049, ASCII "SAPI".

**MuxPriorityValue** – This number ranges from 1 to 10 (1 being the lowest, 5 is the average and 10 being the highest). This number modifies the stored **MuxPriorityValue** of the primary channel in the Splicer. **A MuxPriorityValue** of 5 will not modify the output channels priority. A **MuxPriorityValue** of less than 5 will subtract from the Output Channel's priority level and a **MuxPriorityValue** greater than 5 will add to the Output Channels priority.

Using the **MuxPriorityValue** will not ensure that the content is played with any specific level of quality. The actual effect of the **MuxPriorityValue** depends on the over all spliced multiplex configuration and how much the Splicer needs to lower the total multiplex bitrate at any given time. This will also be dependent on how the Splicer operates and as such will be a very Splicer vendor dependent field.

## **8.5.3. missing\_Primary\_Channel\_action\_descriptor( ) Field Definitions**

The missing\_Primary\_Channel\_action\_descriptor( ) is an implementation of the splice\_API\_descriptor( ) which is intended for use in the **Init\_Request** message.

If the Primary Channel has terminated for any reason during an insertion, the result at the decoder may be to display a freeze frame of the last inserted frame at the conclusion of the insertion. This descriptor allows the splicer to be directed to insert black video and silent audio in order to clear the decoder's buffer, if the Primary Channel is no longer present when it would normally become the output audio/video source.

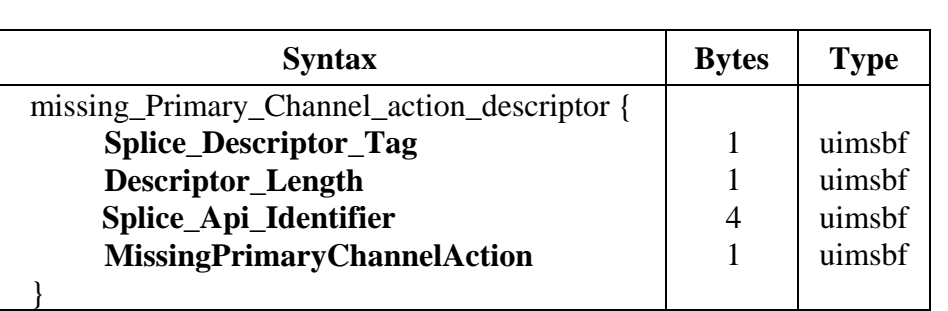

## **Table 8-12 missing\_Primary\_Channel\_action\_descriptor ( )**

**Splice Descriptor Tag –** 0x03

**Descriptor\_Length –**  $0x05$ 

**Splice\_API\_Identifier –** 0x53415049, ASCII "SAPI".

**MissingPrimaryChannelAction** - This parameter has three possible values, 0, 1, and 2. A value of 0 means do nothing. A value of 1 means insert one black I frame and one frame of audio silence. A value of 2 means continue to transmit black and silence until the primary signal returns.

#### **8.5.4. port\_selection\_descriptor( ) Field Definitions**

The port\_selection\_descriptor( ) is an implementation of the splice\_API\_descriptor( ) which shall only be used in the **Splice\_Request** message when Logical Multiplex type 0x0006 or 0x0007 is used in the hardware configuration. If during a sequence of insertions the server sends a port\_selection\_descriptor( ), the server shall continue to send the port selection descriptor( ) until the next Splice Request based on time occurs.

The port selection descriptor( ) may be utilized to alter the default operation of the ports or select a new dynamically set up IPV4 or IPV6 Address:Port combination.

The splicer shall dynamically set up a destination port if the **ps\_ip\_address** was not defined in the hardware config. If the **ps ip address** is multicast, the splicer shall issue an IGMP join or an MLD join request within 400 milliseconds after the arrival of the Splice\_Request message. Latency for setting up a multicast group shall be less than 2 seconds, which is derived as follows:

The 3 second arrival of the Splice\_Request message (Section 7.5)

Less the 600 milliseconds stream start time (Section 7.5)

Less 400 milliseconds for the splicer to issue the IGMP join or the MLD join request.

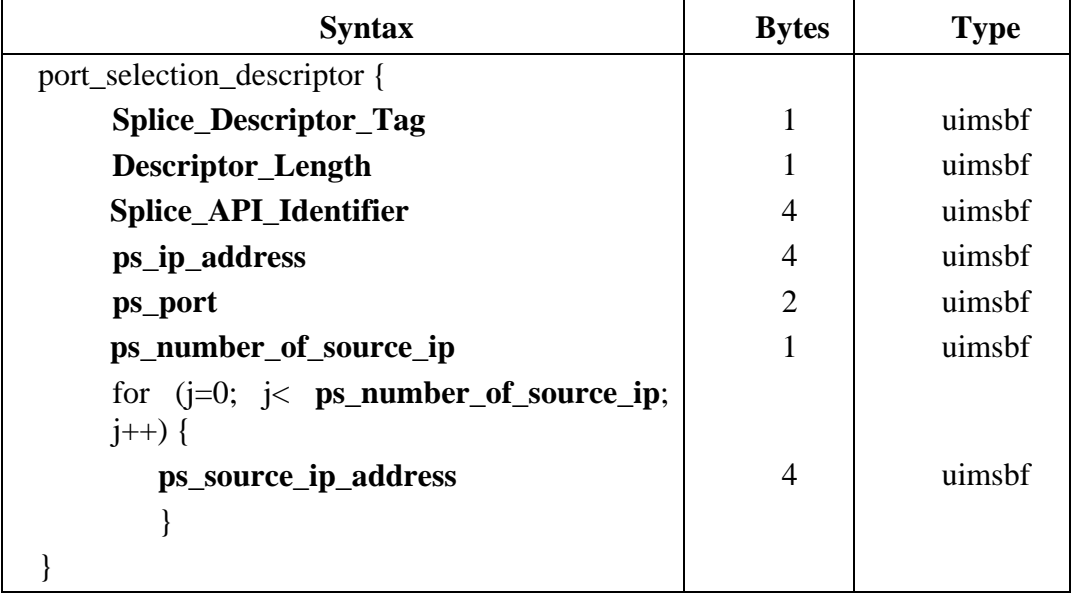

#### **Table 8-13 IPV4 port\_selection\_descriptor ( )**

#### **Splice\_Descriptor\_Tag –** 0x04

**Descriptor\_Length –** Variable The length, in bytes, of the descriptor following this field.

- **Splice\_API\_Identifier** 0x53415049, ASCII "SAPI".
- **ps\_ip\_address**  The IPV4 internet protocol address that the splicer shall use for the content associated with the splice. If this address:port combination is different than the address in the Logical\_Mux\_Type 0x0006 table, it shall be considered a dynamic port setup request.
- **ps\_port**  The UDP Port that the splicer shall use for the content associated with the splice. This port number shall override the automatic port selection method of the Logical\_Multiplex\_Type 0x0006.
- **ps\_number\_of\_source\_ip**  Specifies how many **ps\_source\_ip\_address**(s) follow. The valid range is 0-32
- **ps\_source\_ip\_address**  The source IPV4 address(s) that the splicer shall use in an IGMP V3 join for the associated multicast **ps\_ip\_address**.

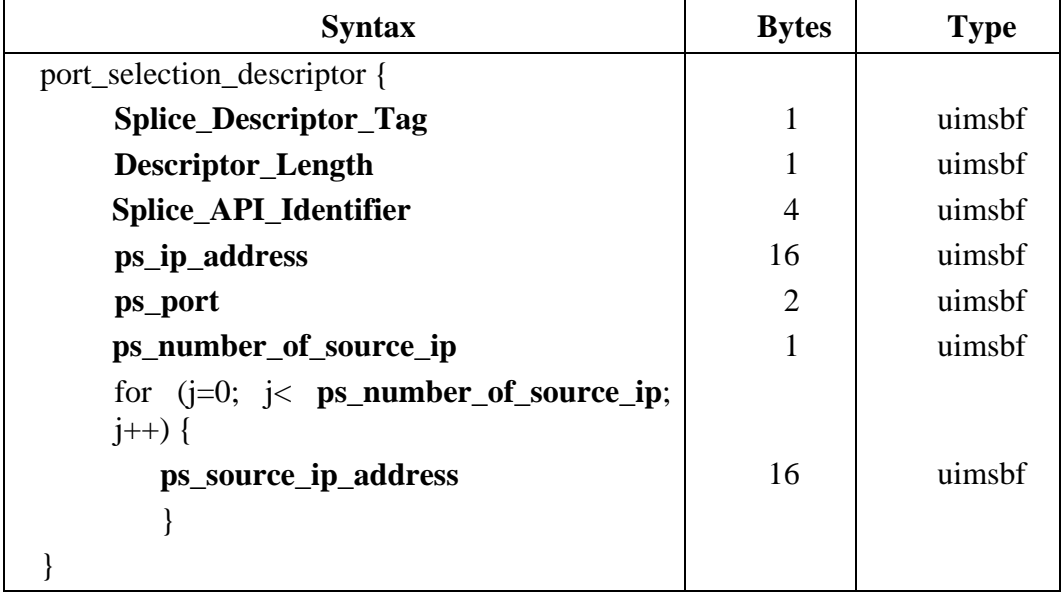

#### **Table 8-14 IPV6 port\_selection\_descriptor ( )**

#### **Splice\_Descriptor\_Tag –** 0x05

**Descriptor\_Length –** Variable. The length, in bytes, of the descriptor following this field.

- **Splice\_API\_Identifier** 0x53415049, ASCII "SAPI".
- **ps** ip address The IPV6 internet protocol address that the splicer shall use for the content associated with the splice. If this address:port combination is different than the address in the Logical\_Mux\_Type 0x0007 table, it shall be considered a dynamic port setup request.
- **ps\_port**  The UDP Port that the splicer shall use for the content associated with the splice. This port number shall override the automatic port selection method of the Logical Multiplex Type 0x0007.
- **ps\_number\_of\_source\_ip** Specifies how many **ps\_source\_ip\_address**(s) follow. The valid range is 0-32
- **ps\_source\_ip\_address**  The source IPV6 address(s) that the splicer shall use in an IGMP V3 join or an MLD join for the associated multicast **ps\_ip\_address**.

#### **8.5.5 asset\_id\_descriptor( ) Field Definitions**

The asset id descriptor( ) is an implementation of the splice API descriptor( ) which shall only be used in the **Splice\_Request** message. This descriptor is intended to be used when the asset playout is being performed by the splicer, but can be used to identify the asset being played also. It is suggested for advertising content that the spot id or other identifier be used rather than a fully qualified name. For long form VOD type content, a full asset name

will probably be required. How the Server and Splicer manage the name format is not specified in this document.

| <b>Syntax</b>                | <b>Bytes</b> | <b>Type</b> |
|------------------------------|--------------|-------------|
| asset_id_descriptor {        |              |             |
| <b>Splice_Descriptor_Tag</b> | 1            | uimsbf      |
| <b>Descriptor_Length</b>     | 1            | uimsbf      |
| Splice_Api_Identifier        | 4            | uimsbf      |
| <b>Asset_Upid_Type</b>       | 1            | uimsbf      |
| <b>Asset_Upid_Length</b>     | 1            | uimsbf      |
| Asset_Upid()                 |              | uimsbf      |
|                              |              |             |

**Table 8-15 asset\_id\_descriptor ( )** 

#### **Splice\_Descriptor\_Tag –** 0x06

**Descriptor** Length – Variable, The length, in bytes, of the descriptor following this field.

**Splice\_API\_Identifier –** 0x53415049, ASCII "SAPI".

**Asset Upid Type – A** value from the segmentation upid type table (Table 8-6, of SCTE 35 2007. When the Type value from SCTE 35 2007 Table 8-6 is 0x09 (ADI), the requirements regarding this ADI related value in SCTE 35 section 8.3.3.1 shall form a part of this specification.

**Asset\_Upid\_Length** – length in bytes of the **Asset\_Upid** structure. The maximum value of this field is 245.

**Asset Upid()** - Length and identification from the segmentation upid type table (SCTE 35) 2007 Table 8-6. This structure's contents and length are determined by the Asset\_Upid\_Type and Asset\_Upid\_Length fields. An example is a type of 0x06 for V-ISAN and a length of 12 bytes. This field would then contain the V-ISAN identifier for the content to which this descriptor refers.

## **8.5.6 create\_feed\_descriptor( ) Field Definitions**

The create\_feed\_descriptor( ) is an implementation of the splice\_API\_descriptor( ) which shall only be used in the **Init Request** message. This descriptor will give the splicer enough information to create the output SPTS.

The usage of this descriptor shall be as follows:

- 1. The ad server shall open a new TCP connection to the splicer of the to-be-created feed.
- 2. The ad server shall send an **Init\_Request** message with this descriptor on the newly created TCP connection.
- 3. The **ChannelName** field in the **Init\_Request** message shall reflect the name of the newly-created feed.
- 4. The splicer shall create the feed according to the **Init\_Request** message. The newlycreated-feed shall be identical to the feed denoted by **OriginalChannelName** (see below). The identity shall encompass all PID values, types, descriptors, PCR PID and Program number within the newly-created feed's PMT and PAT.
- 5. The splicer shall send an **Init\_Response** message only after the new feed is created.

| <b>Syntax</b>                                | <b>Bytes</b>   | <b>Type</b>   |
|----------------------------------------------|----------------|---------------|
| create_feed_descriptor {                     |                |               |
| <b>Splice_Descriptor_Tag</b>                 | 1              | uimsbf        |
| Descriptor_Length                            | 1              | uimsbf        |
| Splice_Api_Identifier                        | $\overline{4}$ | uimsbf        |
| <b>OriginalChannelName</b>                   | 32             | <b>String</b> |
| Create_Feed_Descriptor_Type                  | 1              | uimsbf        |
| if (Create_Feed_Descriptor_Type == 0) {      |                |               |
| <b>IPV4_Dest_Address</b>                     | 4              | uimsbf        |
| <b>Destination_Port</b>                      | $\overline{2}$ | uimsbf        |
|                                              |                |               |
| else if (Create_Feed_Descriptor_Type == 1) { |                |               |
| <b>IPV6_Dest_Address</b>                     | 16             | uimsbf        |
| <b>Destination_Port</b>                      | $\overline{2}$ | uimsbf        |
|                                              |                |               |
|                                              |                |               |

**Table 8-16 create\_feed\_descriptor ( )** 

**Splice Descriptor Tag –** 0x07

**Descriptor\_Length –** Variable. The length, in bytes, of the descriptor following this field.

**Splice\_API\_Identifier –** 0x53415049, ASCII "SAPI".

**OriginalChannelName** – The logical name of the output channel used as the template for the newly-created-feed. This is a null-terminated string.

**Create\_Feed\_Descriptor\_Type** -- This field shall be a 0 to indicate that an IPV4 address is used and shall be a 1 to indicate that an IPV6 address is used.

**IPV4\_Dest\_Address** – The destination IP address for the created output service. This is in the IPV4 format.

**IPV6\_Dest\_Address** – The destination IP address for the created output service. This is in the IPV6 format.

**Destination\_Port** – The destination UDP port for the created output service.

#### **8.5.7 source\_info\_descriptor( ) Field Definitions**

The source\_info\_descriptor( ) is an implementation of the splice\_API\_descriptor( ) which may be used in the **Cue Request** message. This descriptor will give the Server enough information to match an insertion feed to the same type, resolution and frame rate as the primary channel. This descriptor shall only be used if the primary channel has one and only one video present.

| <b>Syntax</b>                | <b>Bytes</b>   | <b>Type</b> |
|------------------------------|----------------|-------------|
| source_info_descriptor {     |                |             |
| <b>Splice_Descriptor_Tag</b> | 1              | uimsbf      |
| <b>Descriptor_Length</b>     | 1              | uimsbf      |
| Splice_Api_Identifier        | 4              | uimsbf      |
| <b>StreamType</b>            | 1              | uimsbf      |
| <b>HResolution</b>           | $\overline{2}$ | uimsbf      |
| <b>VResolution</b>           | $\overline{2}$ | uimsbf      |
| frame_rate_code              | 1              | uimsbf      |
| progressive_sequence         | 1              | uimsbf      |
|                              |                |             |

**Table 8-17 source\_info\_descriptor ( )** 

**Splice\_Descriptor\_Tag –** 0x08

**Descriptor** Length –  $0x0A$ 

**Splice\_API\_Identifier –** 0x53415049, ASCII "SAPI".

**StreamType** – This number corresponds with the PMT specification found in ISO/IEC 13818-1.

**HResolution** – The width in number of pixels of the video pictures.

**VResolution** – The height in number of pixels of the video pictures.

**frame rate code** – For MPEG-2 video, this parameter shall be coded per the frame\_rate\_code from Table 6-4 in ISO/IEC 13818-2 [2]. For AVC video, this parameter shall be coded per the frame rate code value from Table 6-4 in ISO/IEC 13818-2 [2] that matches the coded frame rate listed in Table 11 of SCTE 128 [4].

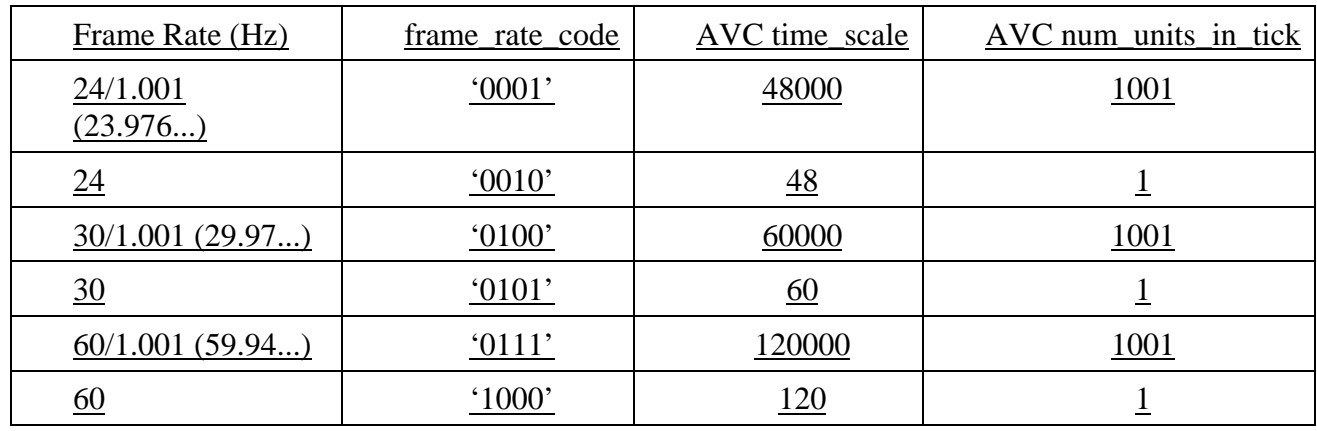

#### **Table 8-18 Frame Rate Codes (Informative)**

**progressive sequence** – For MPEG-2 video, this parameter shall be coded per Section 6.3.5 in ISO/IEC 13818-2. For AVC video, this parameter shall be set to '1' when the letter 'P' in Table 11 of SCTE 128 [4] is listed with the corresponding frame rate; otherwise, this parameter shall be set to '0'.

#### **9. Time Synchronization**

Time synchronization is required due to the communication of time between the Server and the Splicer. The delay on a TCP/IP message is somewhat unpredictable and is affected by other machines on the network. By having the machines synchronized, time can be communicated between the two machines without concern for normal network delays keeping the splicing very accurate. One possible method is to use Network Time Protocol (NTP) to keep the Server and the Splicer in synchronization. It is likely that Servers already keep some time synchronization, and thus could provide the NTP service and the Splicer could be an NTP client. A network common host system NTP server could also be used since this also typically exists in a cable headend that has a network infrastructure.

The time synchronization system must be able to keep the Splicer and Server within  $+/- 15$ ms of each other. The system may use the **Alive Request/Alive Response** messages to detect if the two devices have proper synchronization and to alert the operator if synchronization is lost.

The bit stream representing the primary channel is subject to various delays, which may include upstream splicing, satellite links, and other transmission and conditioning processes. These delays may total from milliseconds to seconds. However, these delays do not affect the accuracy of a cue message embedded in the primary channel. The cue message uses the PCR to indicate the correct time of insertion, so it retains its original accuracy relative to the content.

The server providing the insertion channel content knows only about clock time (UTC) and the insertion windows with which it has been programmed are relative to clock time. However, it depends on the splicer to tell it the exact moment that it is to begin streaming that content.

When the splicer receives the program bit stream, all delays to that stream have occurred. The splicer can take the PCR and relate it to the clock time, then send a message to the server that specifies the exact UTC at which it must begin streaming. The insertion channel from the server now arrives at the splicer exactly synchronized with the primary channel, and a perfect splice can be achieved. Any additional delays that occur within the splicer are irrelevant, since the input bit streams were synchronized.

If all parts of a facility do not use UTC time, that is parts use GPS based time; then all splicing system implementations should consider the conversion from GPS based time of day to UTC and consistently include or ignore the GPS to UTC offset in computing times.

# **10. System Timing**

# **10.1. DPI Splice Signal Flow**

The following figures convey specific details regarding the usage and ordering of the various messages allowed by this API. The actual usage of API messages may not be limited to these examples.

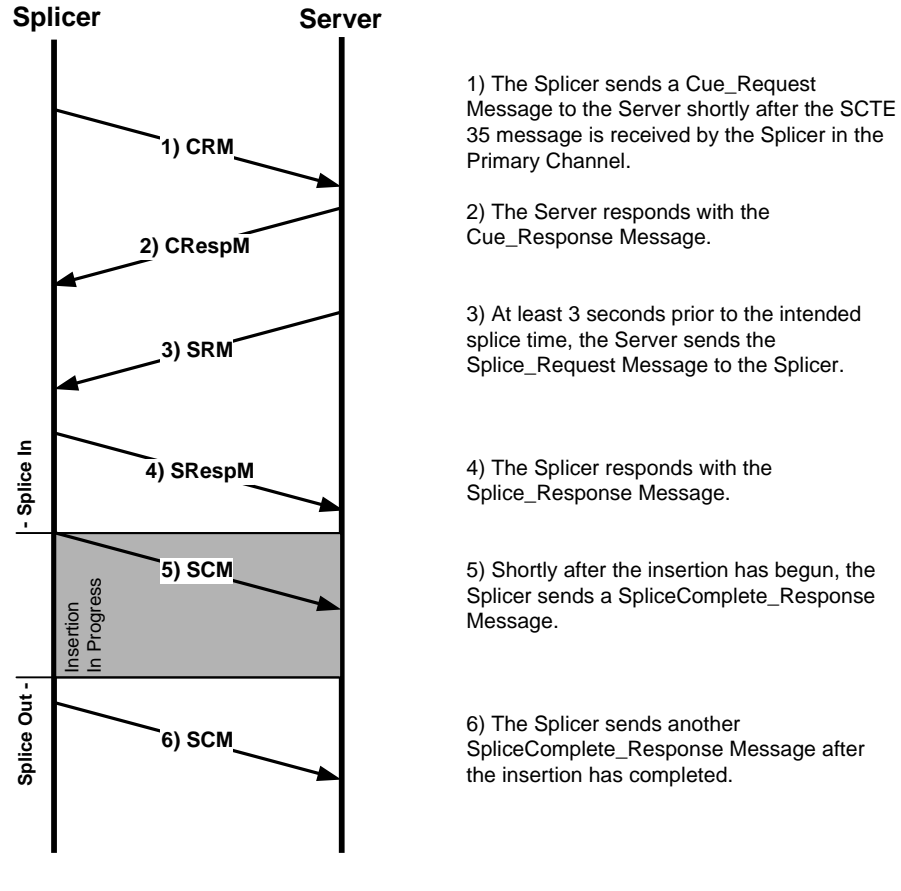

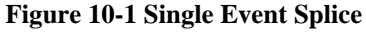

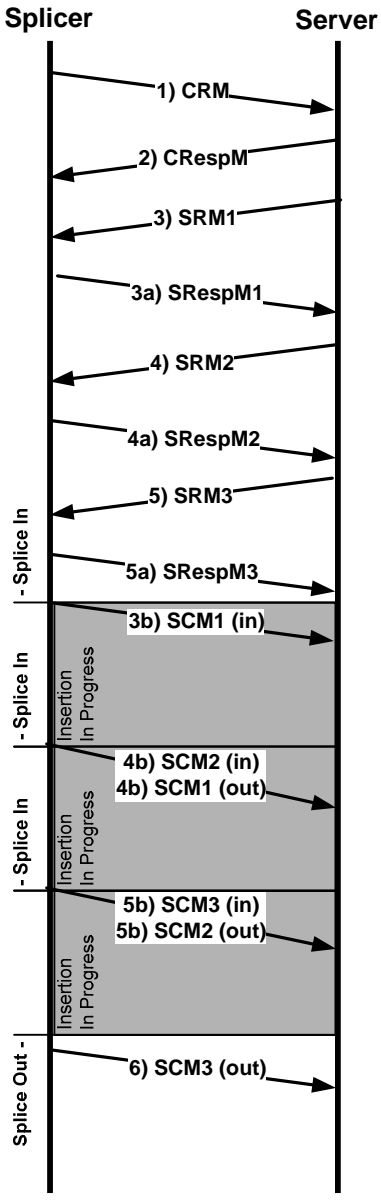

1) The Splicer sends a Cue\_Request Message to the Server shortly after the SCTE 35 message is received by the Splicer in the Primary Channel.

2) The Server responds with the Cue\_Response Message.

3) At least 3 seconds prior to the intended splice time, the Server sends the first Splice\_Request Message to the Splicer. (3a) The Splicer will respond with the first Splice\_Response Message. (3b) Once this first splice is made the Splicer will send the server the first SpliceComplete\_Response Message.

4) For the next splice, the Splicer must receive the next Splice\_Request Message anywhere from just after the first Splice\_Request message up to 3 seconds prior to its designated splice. (4a) The Splicer responds with the second Splice\_Response Message. (4b) At the completion of the first splice the Splicer will send two SpliceComplete Response messages denoting the end of the first splice and the beginning of the second splice.

5) For the third splice, the Splicer must receive the next Splice\_Request Message anywhere from just after the first and second Splice\_Request message up to 3 seconds prior to its designated splice. (5a) The Splicer responds with the second Splice\_Response Message. (5b) At the completion of the first splice the Splicer will send two SpliceComplete\_Response messages denoting the end of the second splice and the beginning of the third splice.

6) Shortly after the third splice completes, the Splicer sends another SpliceComplete\_Response Message.

**Figure 10-2 Multiple Event Splice** 

## **10.2. DPI Splice Initiation Timeline**

The following figure gives a timing example of the events leading up to the beginning of a program (or advertisement) insertion. Times in a real situation may vary from the timing shown in this figure. The interval of time shown is applicable to the discussion of priority arbitration as presented in Section 6.2. Operation in conjunction with SCTE 35 Cueing Messages is also shown.

In the figure, bold black lines indicate the flow of MPEG information on the Primary Channel line and on the Insertion Channel line. Thin black lines indicate that MPEG information is either not flowing at that moment or is unimportant (i.e. not selected to appear at the Output Channel).

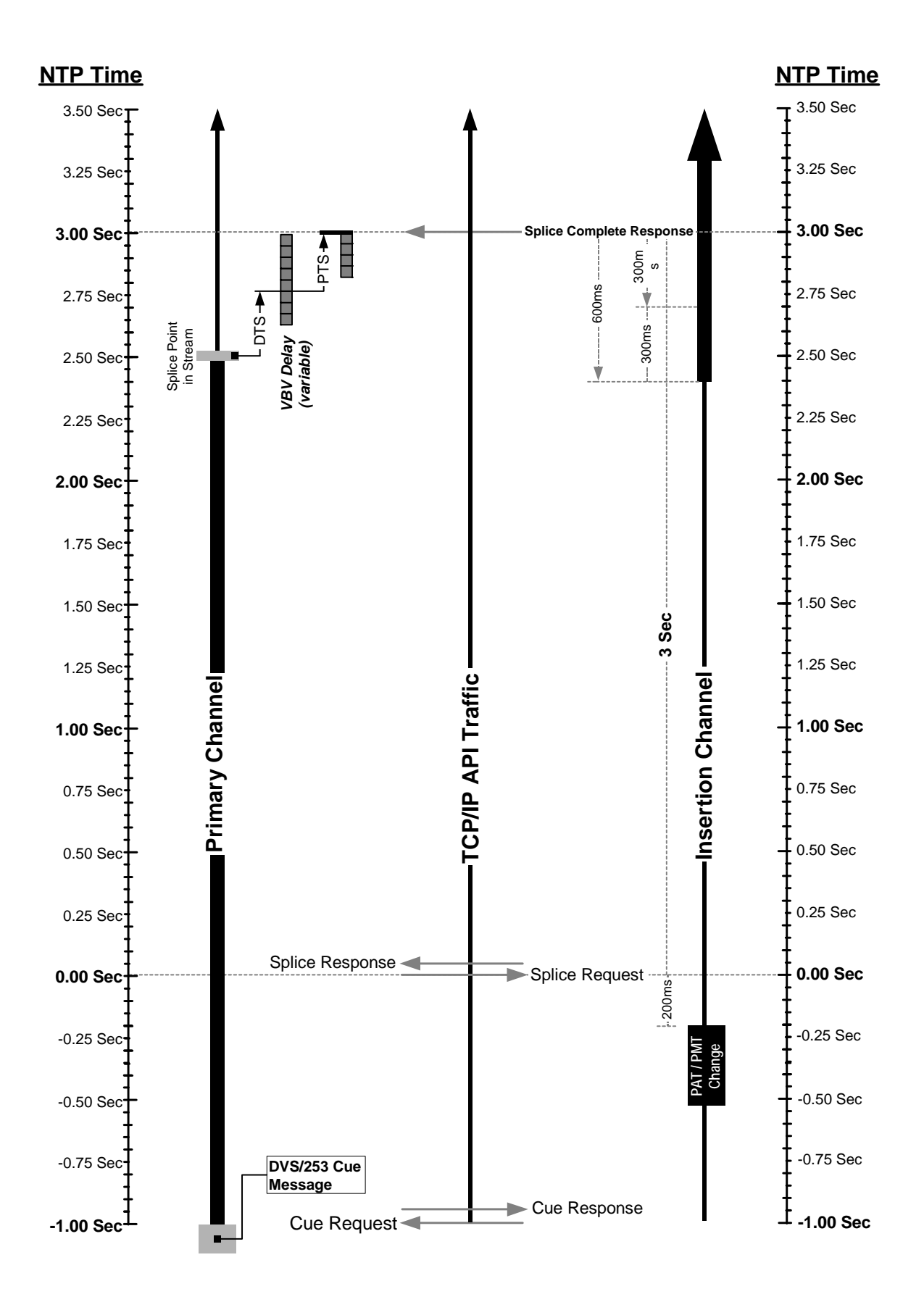

**Figure 10-3 DPI Splice Initiation Timeline** 

# **Appendix A. Result Codes**

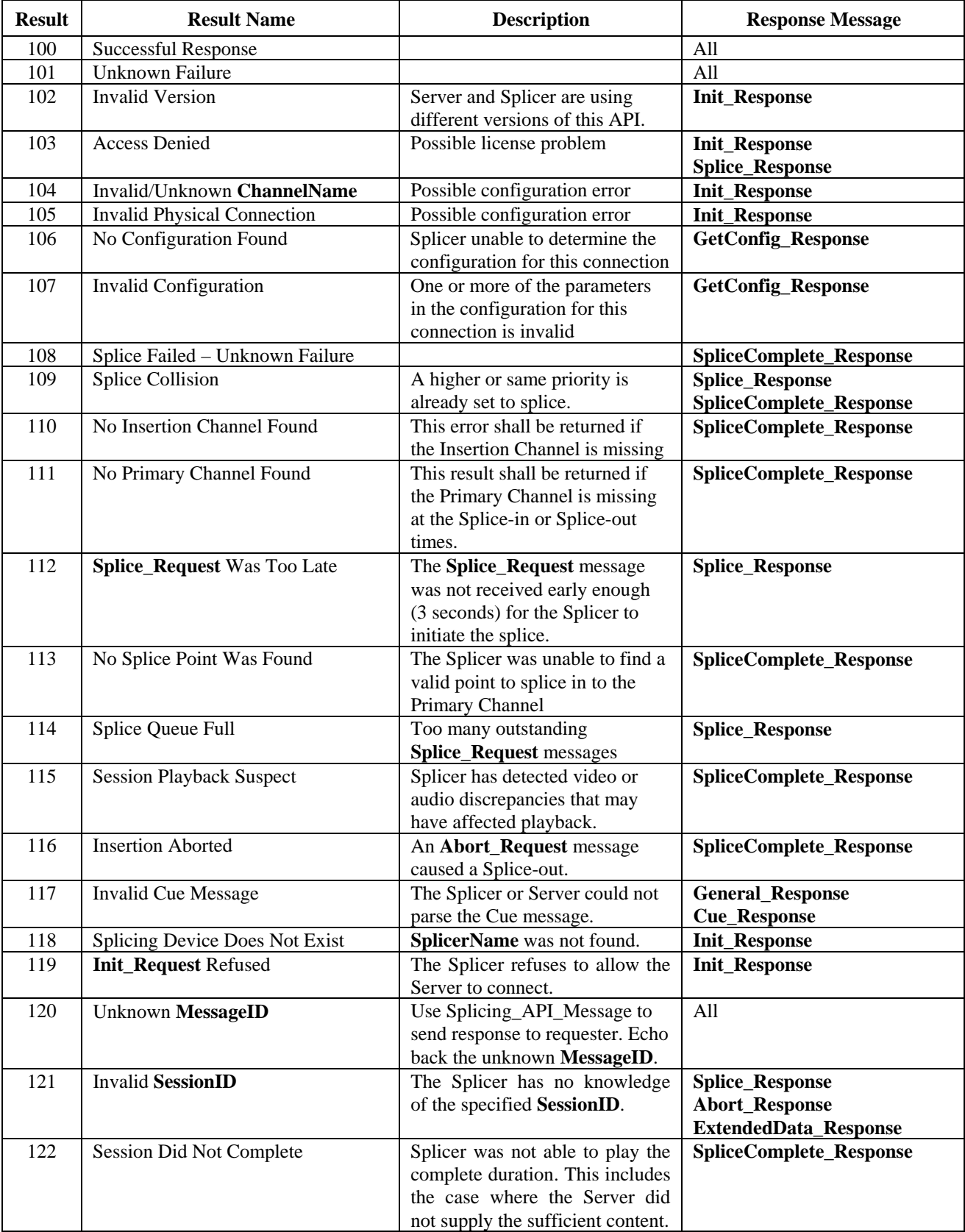

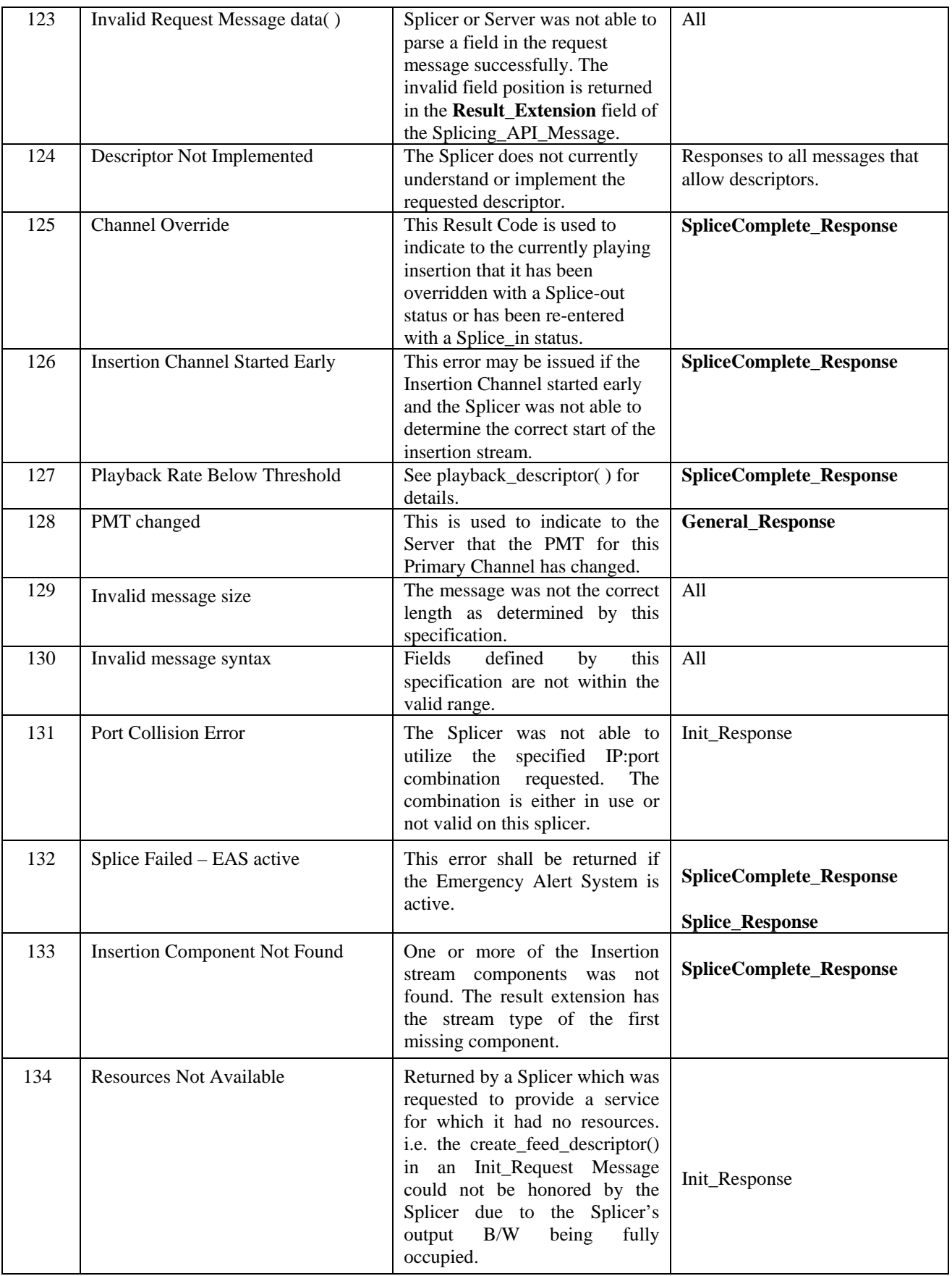

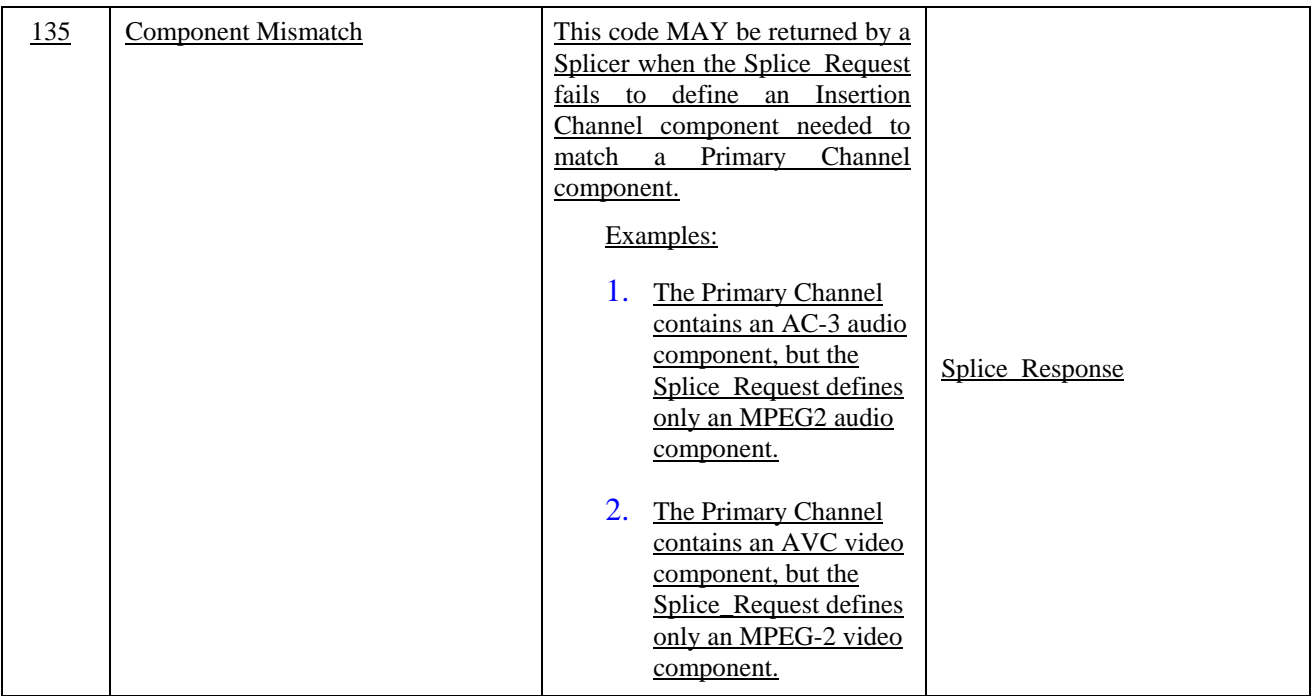

Note: All Result Codes may be used in the **General\_Response** message.

# **Appendix B. Example use of Logical Multiplex Type 0x0006 and the port\_selection\_descriptor( )**

Informative Example 1:

The following example illustrates the use of multiple Splice\_Requests in sequence and incrementing of port numbers between the subsequent requests when port selection descriptors are not present. (See Section 8.2)

All ports are statically set up on the Init\_Request.

Base IP:Port = 192.168.134.9:2000

Number of ports  $=$  4

The following events occur sequentially in time during a single avail.

- 1) Splice\_Request with time( ) set, Server uses port 2000.
- 2) Splice\_Request with PriorSession, Server uses port 2001
- 3) Splice\_Request with PriorSession, Server uses port 2002
- 4) Splice\_Request with PriorSession, Server uses port 2003
- 5) Splice\_Request with PriorSession, Server uses port 2000

6) Splice\_Request with PriorSession, port\_selection\_descriptor port = 2000, Server uses port 2000

7) Splice\_Request with PriorSession, port\_selection\_descriptor port = 2003, Server uses port 2003

Next avail

1) Splice\_Request with time( ) set, Server uses port 2000.

Informative Example 2:

Use of port\_selection\_descriptor( ) to dynamically set up a port. Base port is established statically in the Init\_Request message.

Base IP:Port = 192.168.134.9:3000

Number of ports  $= 1$ 

The following events occur sequentially in time during a single avail.

- 1) Splice\_Request with time( ) set, Server uses port 3000.
- 2) Splice\_Request with PriorSession, port\_selection\_descriptor IP = 192.168.134.9 port = 2010, Server sets up and uses 192.168.134.9:2010.

3) Splice\_Request with PriorSession, port\_selection\_descriptor IP =  $239.192.0.2$  port = 2010, Server sets up and uses 239.192.0.2:2010.

Next avail

1) Splice\_Request with time( ) set, Server uses port 2000.